Science **made** smarter

### Návod k použití – CS

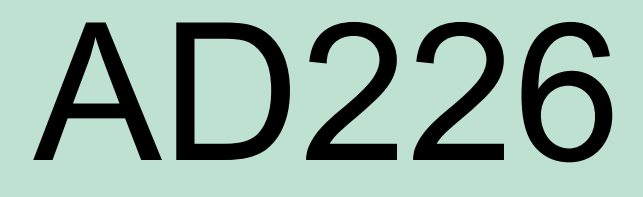

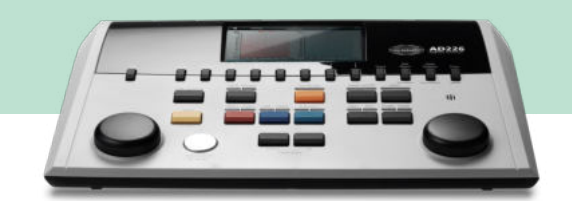

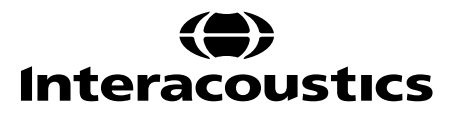

### **Table of Contents**

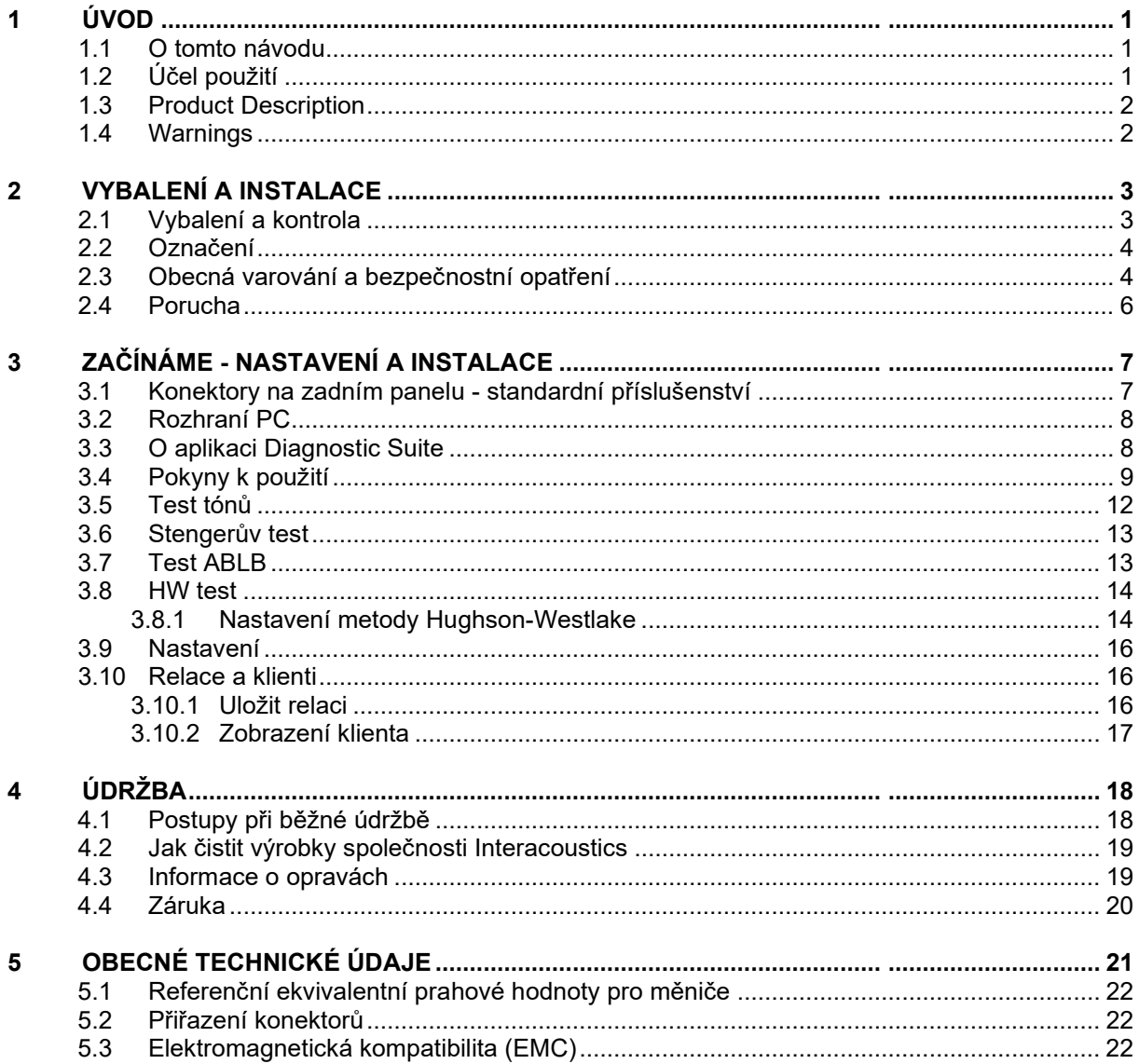

# whenhout

# <span id="page-2-0"></span>1 Úvod

### <span id="page-2-1"></span>**1.1 O tomto návodu**

Návod je určen pro přístroj AD226. Přístroj je vyráběn společností:

#### **Interacoustics A/S**

Audiometer Allé 1 5500 Middelfart Dánsko<br>Tel.: +45 6371 3555 Fax: +45 6371 3522<br>F-mail: info@interacou E-mail: info@interacoustics.com<br>Web: www.interacoustics.com [www.interacoustics.com](http://www.interacoustics.com/)

### <span id="page-2-2"></span>**1.2 Účel použití**

.

Audiometr AD226 je určen k použití jako zařízení pro diagnostiku ztráty sluchu. Výkonové parametry a specifikace tohoto typu zařízení vycházejí z testovacích charakteristik definovaných uživatelem a mohou se lišit v závislosti na okolních a provozních podmínkách. Diagnostika ztráty sluchu pomocí tohoto druhu diagnostického audiometru závisí na spolupráci s pacientem. Avšak i u nedostatečně spolupracujících pacientů umožňují různé použitelné varianty testů, aby vyšetřující lékař získal alespoň určitý hodnotitelný výsledek. I při nálezu "normálního sluchu" by se tedy neměly přehlížet další kontraindikace v daném případě. Přetrvávají-li pochybnosti o stavu sluchu, mělo by být provedeno úplné audiologické vyšetření.

Audiometr AD226 je určen k použití audiologem, odborným ušním lékařem či školeným personálem v mimořádně tichém prostředí v souladu s normou ISO 8253-1. Přístroj je určen pro všechny skupiny pacientů bez ohledu na pohlaví, věk či zdravotní stav. Velmi důležité je opatrné zacházení s přístrojem, kdykoli je v kontaktu s tělem pacienta. Pro optimální přesnost při testování je vhodné stabilní umístění na tichém místě.

### <span id="page-3-0"></span>**1.3 Product Description**

AD226 je 1½ kanálový přenosný audiometr s možností měření vzdušného a kostního vedení s maskováním. Nabízí řadu speciálních testů, např. SISI, HW, Stenger a Langenbeck.

#### Se standardním AD226 se dodává:

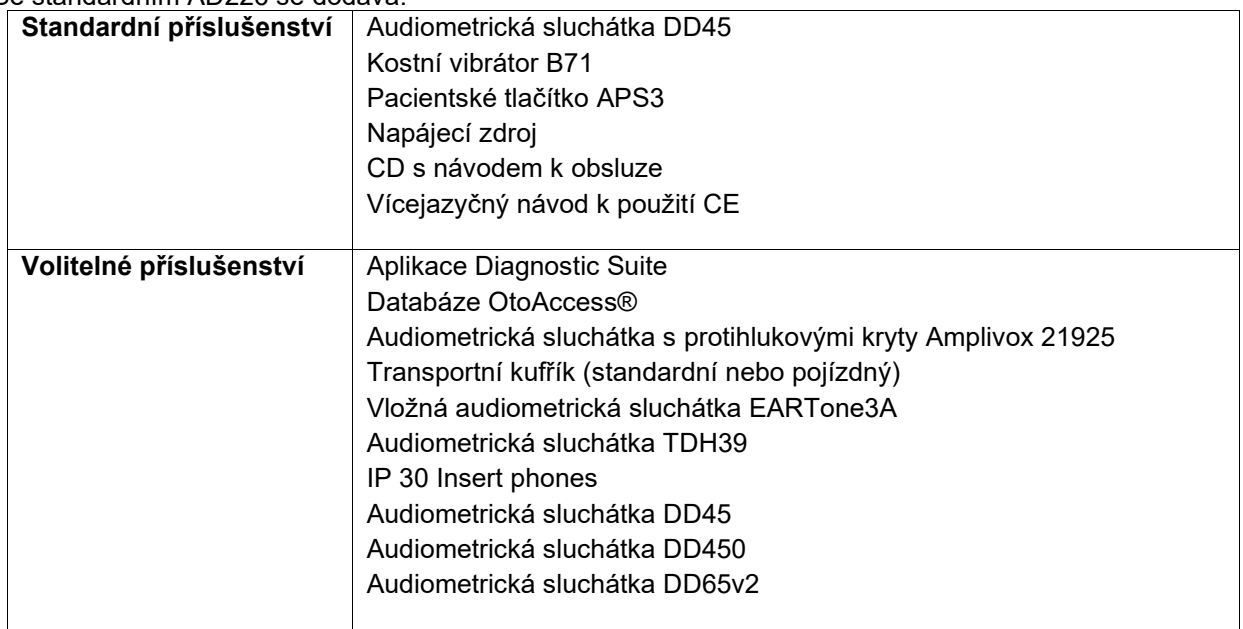

#### <span id="page-3-1"></span>**1.4 Warnings**

Throughout this manual the following meaning of warnings, cautions and notices are used:

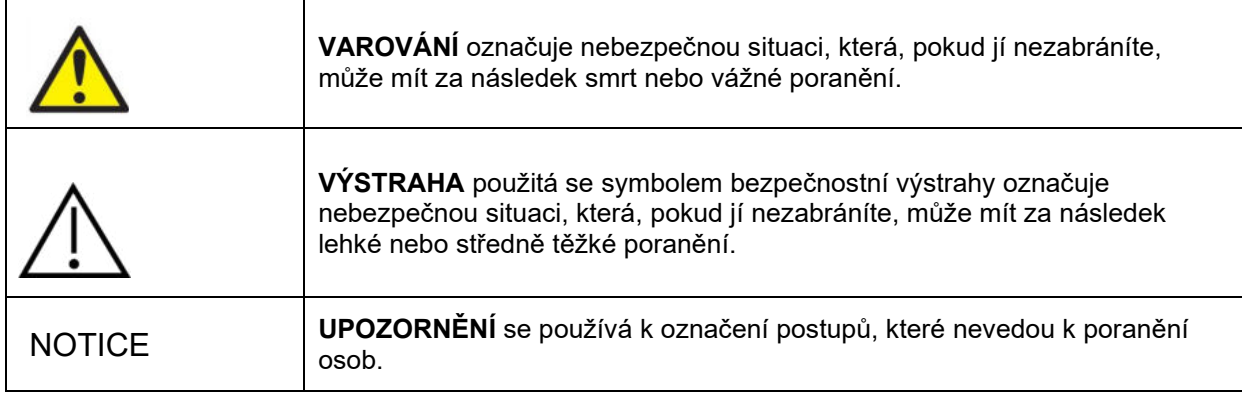

# <span id="page-4-0"></span>2 Vybalení a instalace

### <span id="page-4-1"></span>**2.1 Vybalení a kontrola**

#### **Kontrola poškození obalu a jeho obsahu**

Po převzetí přístroje zkontrolujte přepravní obal, zda nevykazuje známky hrubého zacházení a poškození. Je-li obal poškozen, uchovejte jej do doby, než zkontrolujete obsah dodávky po mechanické a elektrické stránce. Jestliže objevíte na přístroji závadu, obraťte se na svého místního dodavatele. Uchovejte přepravní obaly pro účely kontroly ze strany dopravce a pojistných nároků.

#### **Uschovejte obal pro budoucí přepravu**

Přístroj AD226 je dodáván ve vlastním přepravním obalu, který je pro něj speciálně navržen. Tento obal prosím uschovejte. V případě zaslání přístroje do servisu budete tento obal potřebovat. Potřebujete-li servisní zásah, spojte se se svým místním dodavatelem.

#### **Ohlášení nedostatků**

#### **Zkontrolujte ještě před zapojením**

Než výrobek zapojíte, ještě jednou ho zkontrolujte, zda není poškozen. Celou skříňku a příslušenství je třeba vizuálně zkontrolovat a ověřit, že na nich nejsou viditelné škrábance a že nechybí některé součásti.

#### **Jakékoli závady ihned ohlaste**

Jakékoli chybějící součásti nebo nesprávnou funkci je nutno ihned ohlásit dodavateli přístroje. K tomuto hlášení vždy přiložte kopii faktury, výrobní číslo a podrobný popis problému. Na zadní straně tohoto návodu naleznete "Hlášení o vrácení výrobku", kde můžete problém vysvětlit.

#### Použijte prosím "Hlášení o vrácení výrobku"

Uvědomte si prosím, že pokud servisní technik nebude vědět, jaký problém má hledat, nemusí jej odhalit. Používání formuláře Hlášení o vrácení výrobku nám tudíž velmi pomůže a současně je pro vás nejlepší zárukou, že problém bude vyřešen k vaší spokojenosti.

#### **Skladování**

Pokud potřebujete přístroj AD226 po nějakou dobu skladovat, zajistěte prosím, aby byl uchováván v podmínkách uvedených v části s technickou specifikací.

# whenhwh

### <span id="page-5-0"></span>**2.2 Označení**

Přístroj je značen následujícím způsobem:

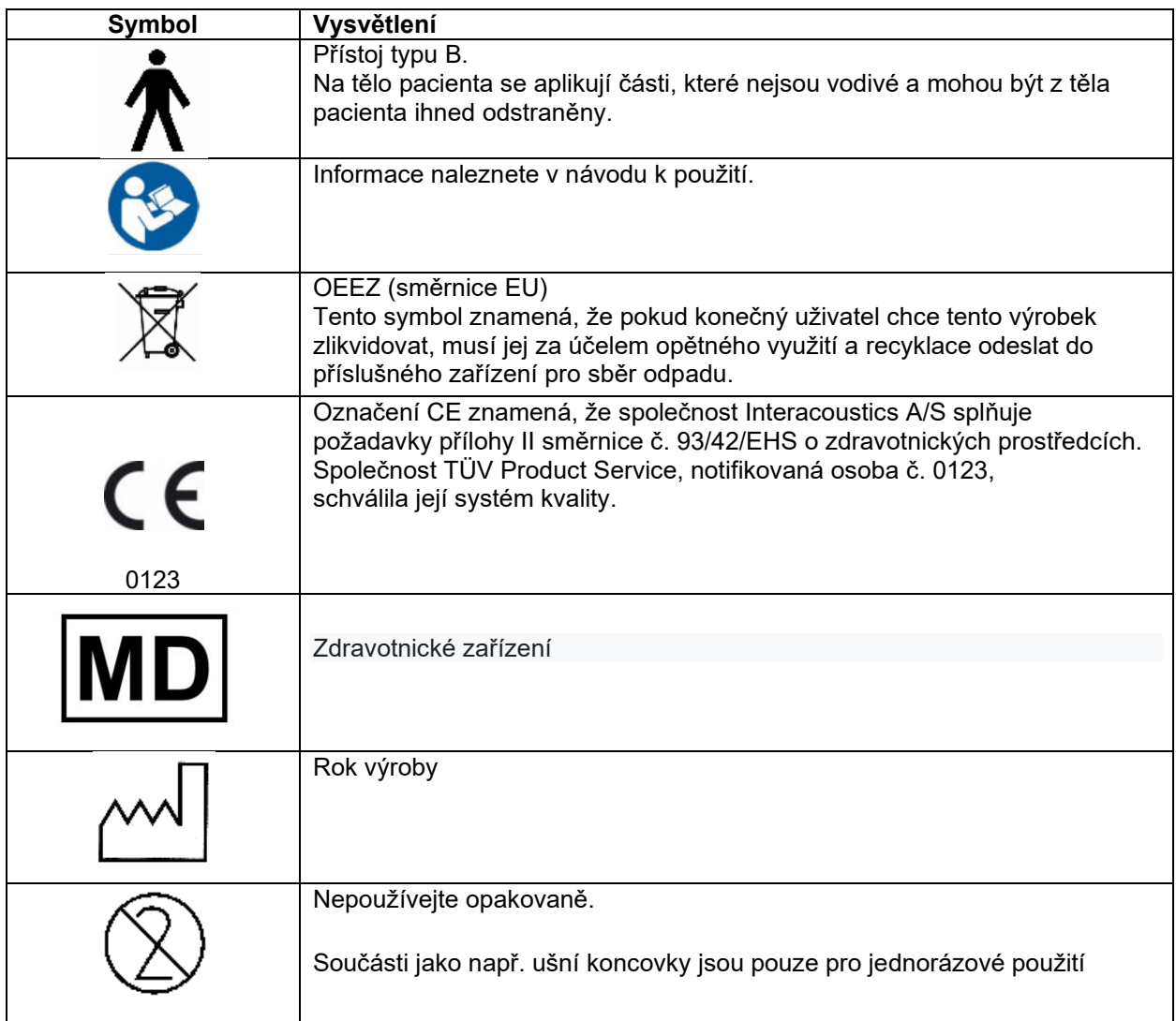

#### NOTICE **Typový štítek je umístěn na spodní straně přístroje**

### <span id="page-5-1"></span>**2.3 Obecná varování a bezpečnostní opatření**

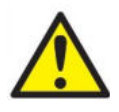

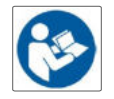

Externí zařízení určené pro připojení vstupu signálu, výstupu signálu a dalších konektorů musí vyhovovat příslušné normě IEC (např. IEC 60950 pro zařízení IT). Aby byly splněny požadavky, doporučujeme pro jeho připojení použít optický izolátor. Zařízení nevyhovující normě IEC 60601-1 musí být udržováno mimo dosah pacienta, jak je definováno v normě (nejméně 1,5 m od pacienta). Jste-li na pochybách, kontaktujte kvalifikovaný zdravotnický personál nebo místního zástupce.

# WIRMMOU

Přístroj neobsahuje žádné oddělovací zařízení pro připojení připojení PC, tiskáren, aktivních reproduktorů atd. (zdravotnický elektrický systém).

Pokud je přístroj připojen k PC a jiným složkám zdravotnického elektrického systému, zajistěte, aby celkový svodový proud nepřekročil bezpečnostní limity a aby oddělovače měly dielektrickou odolnost, vzdálenost pro ochranu před svodovými proudy a vzdušnou vzdálenost splňující požadavky normy IEC/ES 60601-1. Pokud je přístroj připojen k PC nebo podobnému zařízení, pamatujte, že se nesmíte současně dotýkat PC a pacienta.

Abyste omezili riziko úrazu elektrickým proudem, musí být toto zařízení připojeno pouze ke zdroji napájení s ochranným uzemněním.

Přístroj obsahuje knoflíkové lithiové baterie. Článek smí vyměnit pouze servisní technik. Při rozebírání, rozdrcení nebo působení vysokých teplot mohou baterie explodovat a způsobit popáleniny. Nezkratujte je.

Nejsou povoleny žádné úpravy tohoto zařízení bez schválení společností Interacoustics.

Společnost Interacoustics vám na vyžádání zašle schémata obvodů, seznam součástí, popisy, pokyny pro kalibraci nebo další informace, které pomohou servisním technikům opravit ty části tohoto audiometru, které jsou společností Interacoustics označeny jako opravitelné pracovníky servisu.

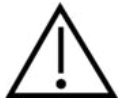

Nikdy vevkládejte ani žádným způsobem nepoužívejte vložná sluchátka bez nové a nepoškozené ušní koncovky. Vždy se ujistěte, že je pěnová nebo silikonová ušní koncovka správně připevněna. Ušní koncovky jsou určeny k jednrázovému použití.

Přístroj nesmí být používán v prostředí, kde by do něho mohla vniknout tekutina.

Doporučujeme, abyste jednorázové pěnové ušní koncovky dodávané s volitelnými vložnými sluchátky EarTone5A po každém pacientovi vyměněnili. Jednorázové koncovky též zajišťují vhodné hygienické podmínky pro pacienty a odstraňují nutnost pravidelného čištění držáku sliuchátek a náušníků.

- Černá trubička pěnové ušní koncovky se nasazuje na vyústění zvukové hadičky vložného sluchátka.
- Pěnovou koncovku stlačte na co nejmenší průměr.
- Zasuňte ji do zvukovodu pacienta.
- Přidržte koncovku až do jejího roztažení a utěsnění.
- Po vyšetření pacienta pěnovou koncovku (černou tubičku) oddělte od vyústění zvukové hadičky.
- Vložné sluchátko je nutno před nasazením nové pěnové koncovky zkontrolovat.

Tento přístroj není určen pro použití v prostředí bohatém na kyslík ani pro použití společně s hořlavými látkami (anestetiky apod.).

#### **NOTICE**

Aby nedošlo k poruše systému, používejte v PC antivirové programy. Audiometr je řízen operačním systémem Windows CE.

Používejte pouze měniče kalibrované se dodaným přístrojem. Pro zjištění platné kalibrace je na měniči vyznačeno sériové číslo přístroje

Přestože přístroj splňuje relevantní požadavky na elektromagnetickou kompatibilitu, měla by být provedena preventivní opatření k zamezení zbytečnému vystavení přístroje účinkům elektromagnetických polí vytvářených např. mobilními telefony atd. Pokud je přístroj používán v blízkosti jiného zařízení, je třeba zabránit jejich vzájemnému rušení. Pročtěte si prosím informace o EMC v příloze.

# WIRMMON

V zemích Evropské unie je likvidace elektrického a elektronického odpadu společně s netříděným domácím odpadem protizákonná. Elektrický a elektronický odpad může obsahovat nebezpečné látky, a proto musí být shromažďován odděleně. Takové produkty jsou označeny přeškrtnutým kontejnerem s kolečky – viz obrázek. Spolupráce uživatele je důležitá k tomu, aby byl zajištěn vysoký stupeň opakovaného použití a recyklace elektrického a elektronického odpadu. Pokud nejsou takové výrobky recyklovány řádně, může dojít k ohrožení životního prostředí a tedy i zdraví lidí.

Aby nedošlo k poruše systému, používejte v PC antivirové programy.

Nebude-li přístroj po nějakou dobu používán, vyjměte ze spodní strany baterie.

#### <span id="page-7-0"></span>**2.4 Porucha**

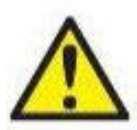

V případě poruchy výrobku je důležité chránit pacienty, uživatele a další osoby před škodami. Proto pokud výrobek způsobil nebo by případně mohl způsobit takové škody, musí být okamžitě umístěn do karantény.

Škodlivé i neškodné poruchy, které souvisí s výrobkem samotným nebo s jeho používáním, musí být okamžitě oznámeny distributorovi, u něhož byl výrobek zakoupen. Nezapomeňte prosím uvést co nejvíce údajů, např. druh škody, sériové číslo výrobku, verze software, připojené příslušenství a jakékoliv další související informace.

V případě smrti nebo vážné události v souvislosti s používáním zařízení musí být událost okamžitě oznámena společnosti Interacoustics a národnímu úřadu s příslušnou kompetencí.

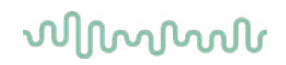

# <span id="page-8-0"></span>3 Začínáme - nastavení a instalace

#### <span id="page-8-1"></span>**3.1 Konektory na zadním panelu - standardní příslušenství**

Když zapojujete do konektorů na zadním panelu, přístroj opatrně nakloňte/otočte, abyste lépe viděli.

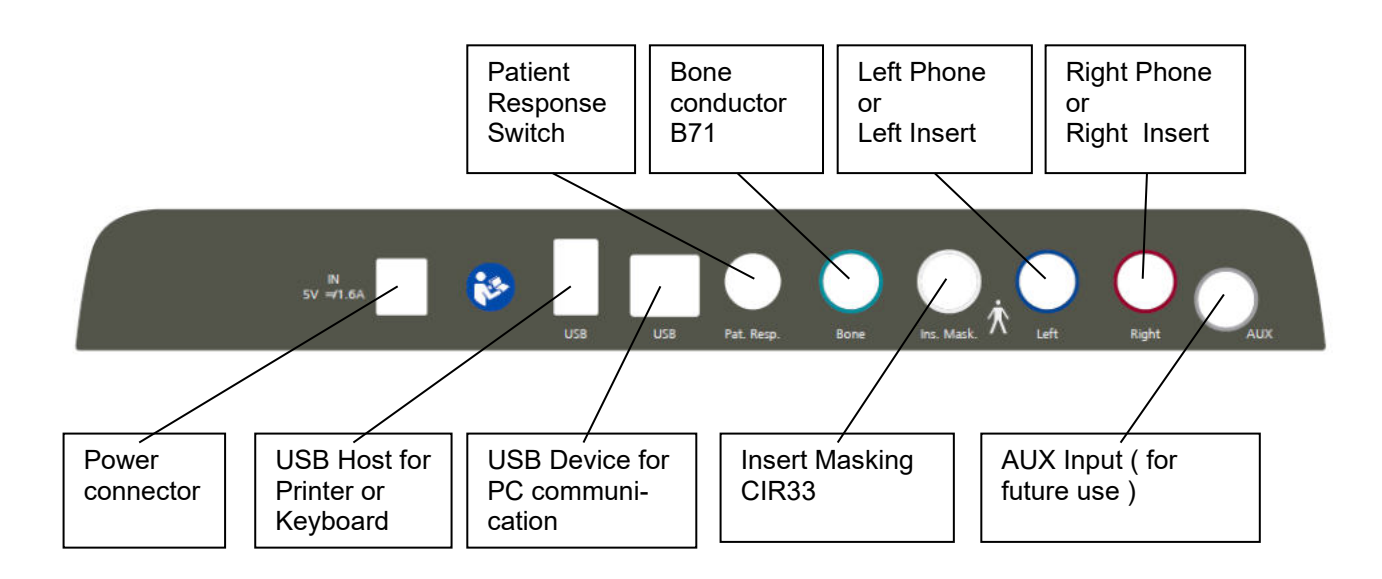

### whenhout

#### <span id="page-9-0"></span>**3.2 Rozhraní PC**

Informace o hybridním režimu (v režimu online i v režimu řízeném počítačem) a o přenosu dat pacienta/dat ze sezení naleznete v návodu k obsluze Diagnostic Suite.

**POZNÁMKA:** Jako součást ochrany údajů zajistěte, aby byly dodrženy všechny níže uvedené body:

- 1. Používejte operační systémy podporované společností Microsoft.<br>2. Zajistěte, aby byly v operačních systémech uplatněny všechny be
- 2. Zajistěte, aby byly v operačních systémech uplatněny všechny bezpečnostní opravy.<br>3. Aktivuite šifrování databáze.
- 3. Aktivujte šifrování databáze.<br>4. Používeite účtv a hesla jední
- 4. Používejte účty a hesla jednotlivých uživatelů.<br>5. U počítačů s místním ukládáním dat zabezpeč
- 5. U počítačů s místním ukládáním dat zabezpečte fyzický přístup a přístup ze sítě.
- 6. Používejte aktualizovaný antivirus, firewall a software proti malwaru.<br>7. Zaveďte náležitou metodiku zálohování.
- 7. Zaveďte náležitou metodiku zálohování.<br>8. Zaveďte náležitou metodiku uchovávání
- Zaveďte náležitou metodiku uchovávání záznamů.

#### <span id="page-9-1"></span>**3.3 O aplikaci Diagnostic Suite**

Přejděte na Nabídka > Nápověda > O softwaru a otevřete níže uvedené okno. Toto je místo, kde můžete v softwaru spravovat licenční klíče a kontrolovat vaši sadu, firmware a verzi buildu.

 $\times$ 

**About Diagnostic Suite Interacoustics A/S Interacoustics** Copyright (c) Interacoustics 2009 Warning: This computer program is protected by copyright law and<br>international treaties. Unauthorized reproduction or distribution of this<br>program, or any portion of it, may result in severe civil and criminal penalties,<br>a www.interacoustics.com License AD226 (version 2) **Diagnostic Suite** Suite version  $2.8.0$  $1.7$ **Build version** 2.8.7333.5685 **Checksum** Calculate checksum

V tomto okně také najdete část Kontrolní součet, což je funkce určená k tomu, aby vám pomohla identifikovat integritu softwaru. Pracuje pomocí kontroly souboru a obsahu složky vaší verze softwaru. Používá algoritmus SHA-256.

Otevřením kontrolního součtu uvidíte řetězec znaků a čísel, poklepáním jej můžete zkopírovat.

#### <span id="page-10-0"></span>**3.4 Pokyny k použití**

Na níže uvedeném obrázku je nákres přední desky AD226 s tlačítky, ovladači a displejem:

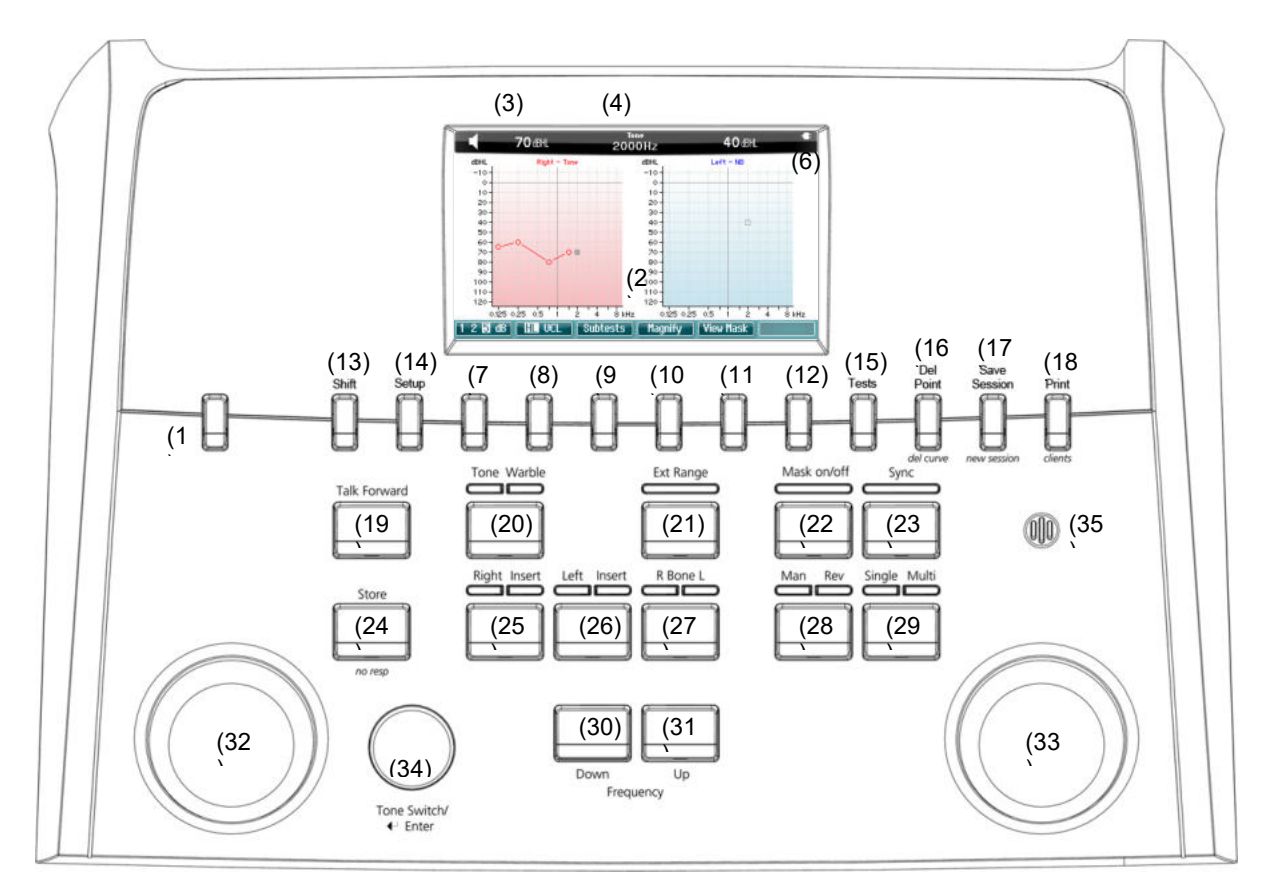

V následující tabulce jsou popsány funkce jednotlivých tlačítek a ovladačů.

### **Název/Funkce Popis**

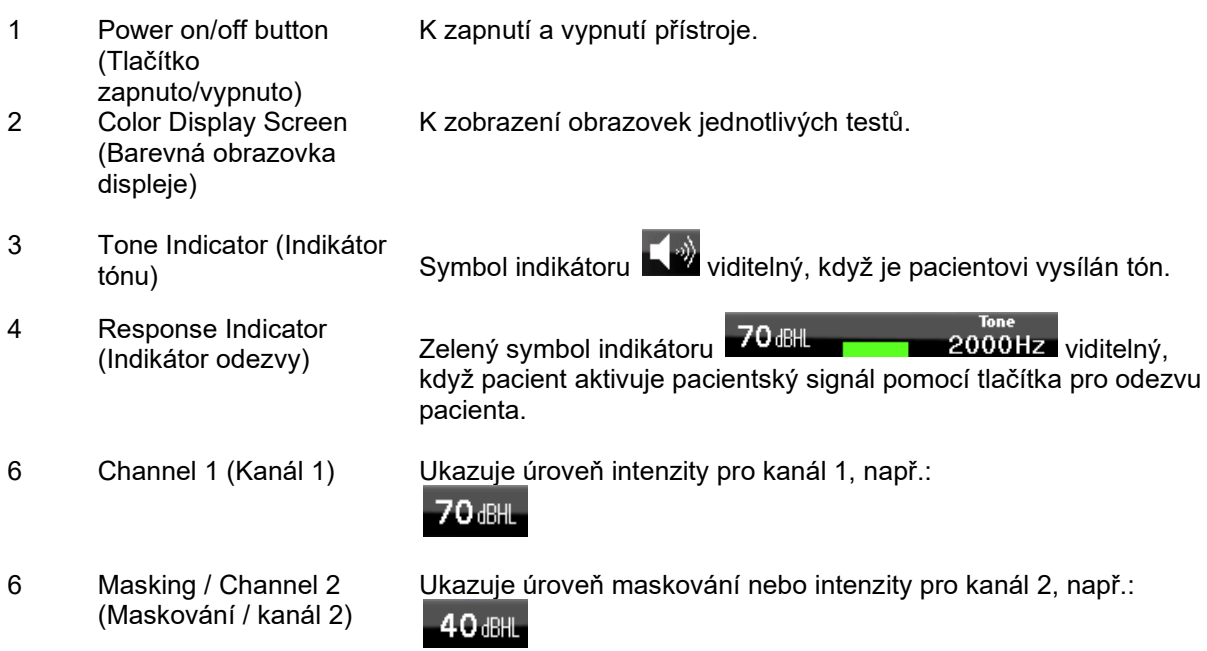

# whenhal

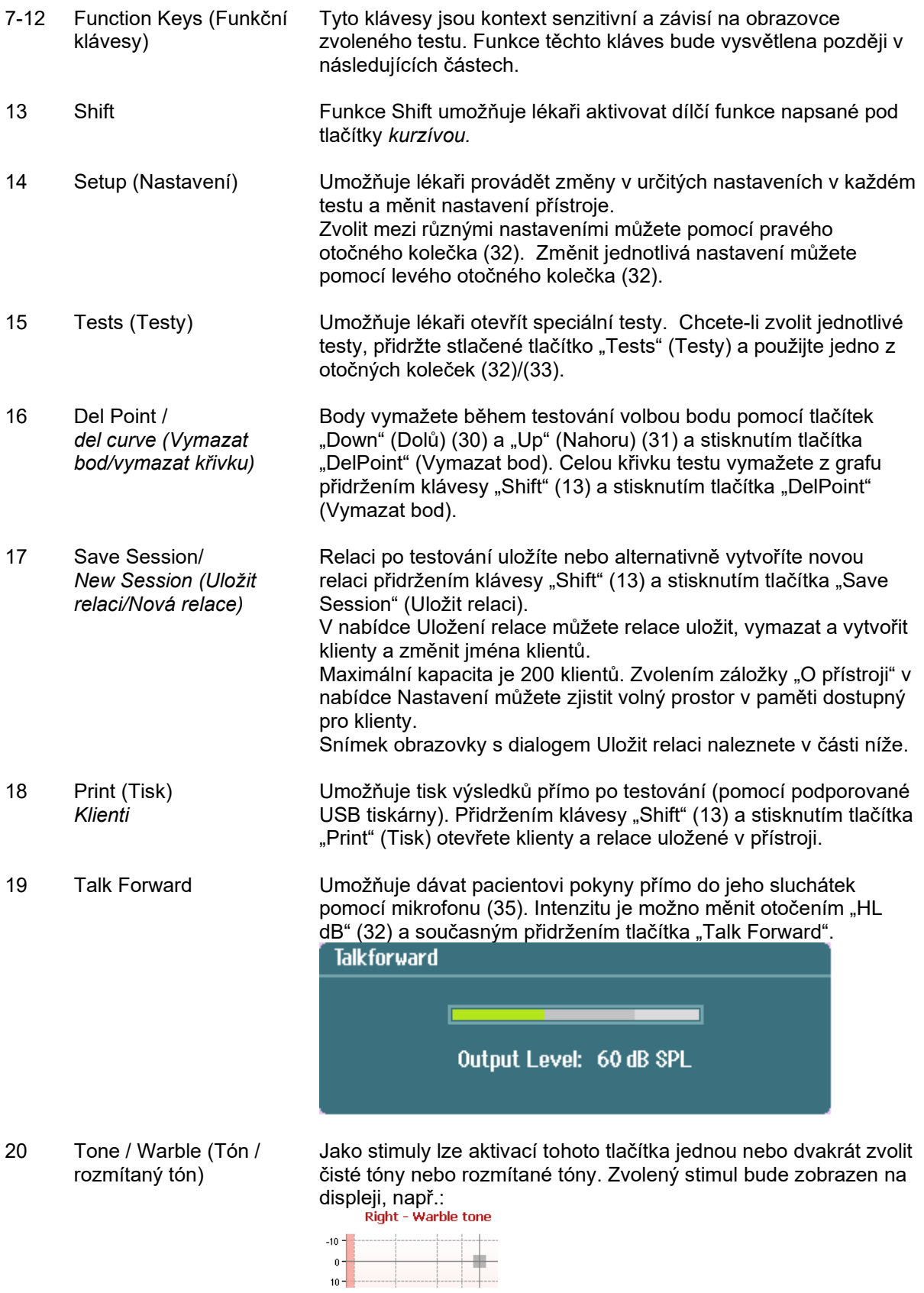

21 Ext Range Zvětšený rozsah: Maximální výstup je obvykle např. 100 dB, ale pokud je potřebný vyšší výstup, např. 120 dB, pak lze po dosažení určité úrovně aktivovat "Ext Range" (Zvětšený rozsah).

# wommon

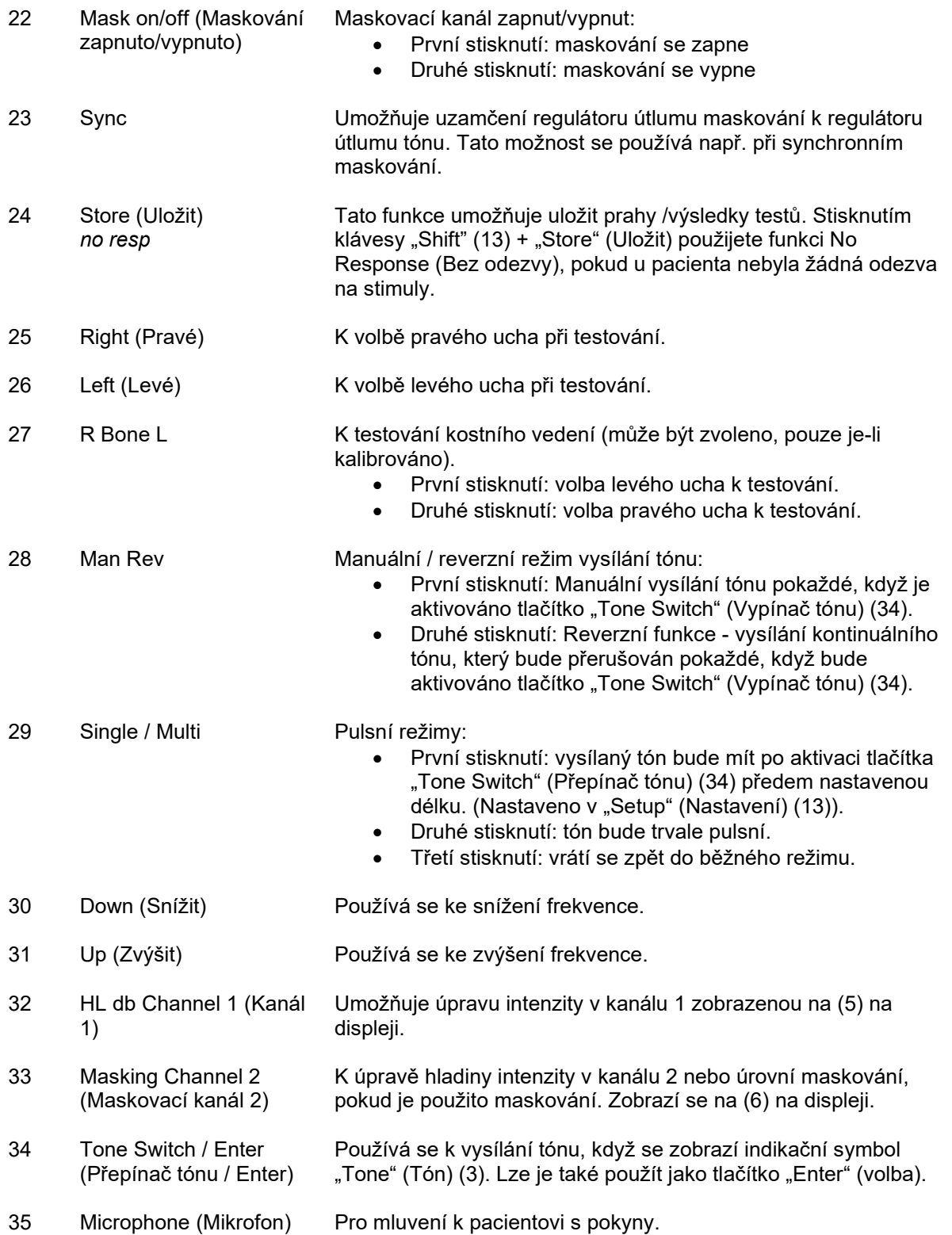

#### **Provoz baterie**

医等异 **AND** ⊙ **f**w  $\bigcirc$  [  $\overline{3N}$  ]  $\overline{15N}$   $\overline{4N}$   $\overline{4}$   $\bigcirc$ 

Vložte baterie, správně podle značení.

Použijte baterie typu AA 4x1,5V/1,2V, alkalické/NiMH

#### Poznámka:

Když je přístroj napájen z baterie nebo pouze z USB, se snížen maximální výstup stimulů na 20 dB.

### <span id="page-13-0"></span>**3.5 Test tónů**

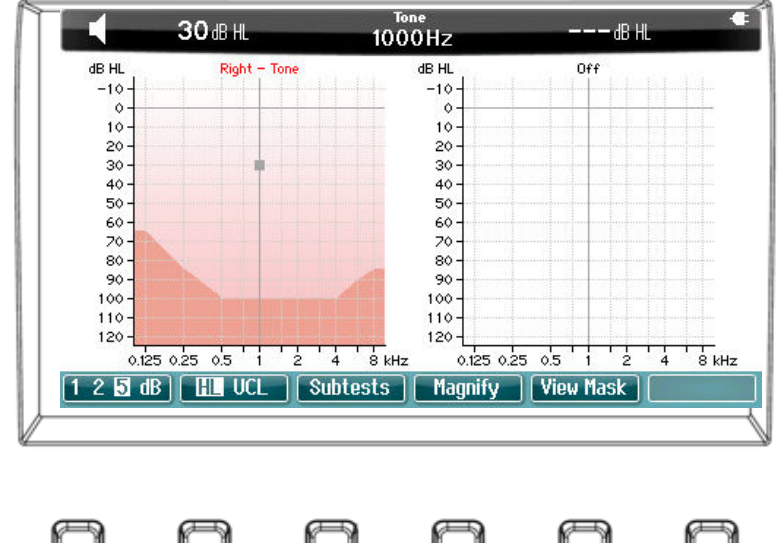

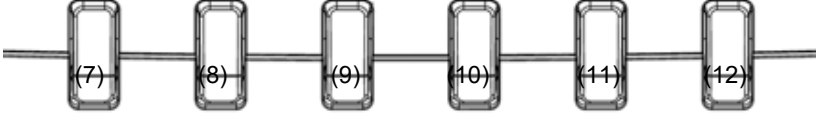

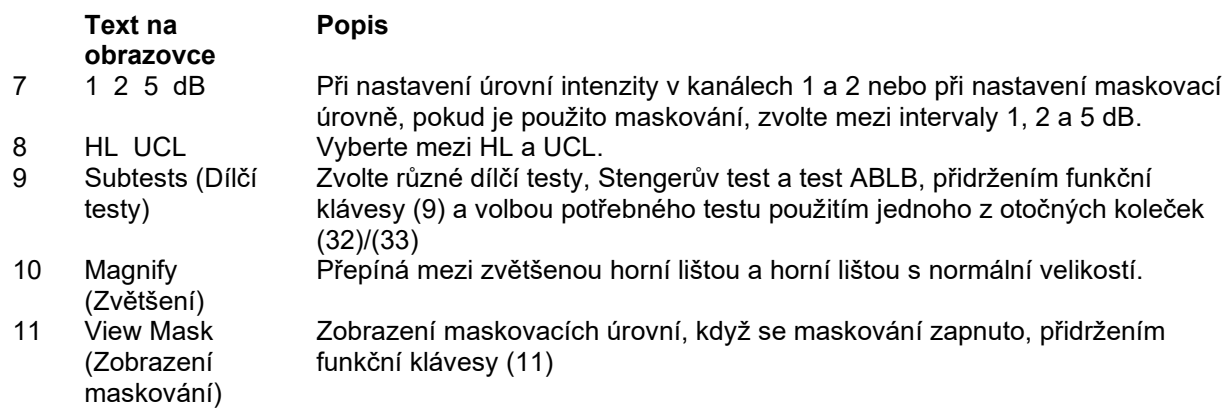

# whenhall

### <span id="page-14-0"></span>**3.6 Stengerův test**

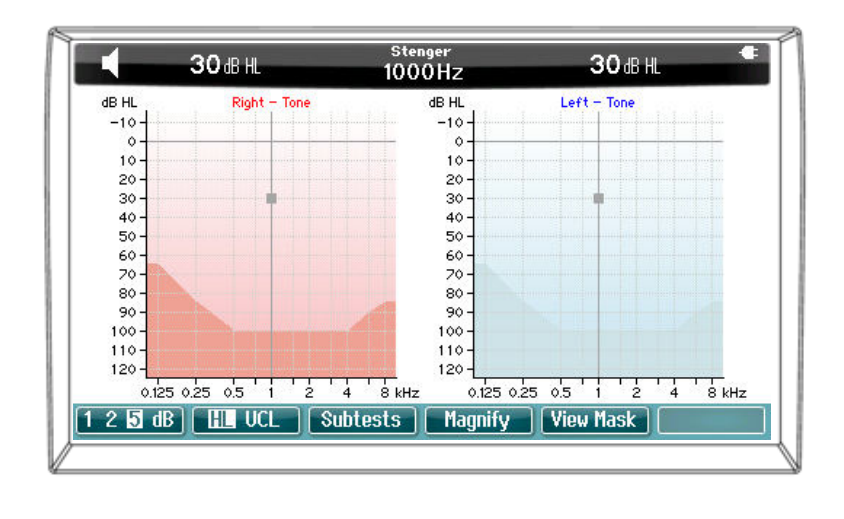

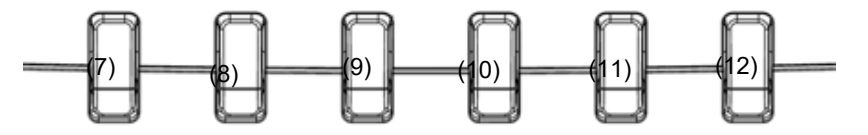

Popis funkcí funkčních kláves (7), (8), (9), (10) naleznete v části Test tónů výše.

### <span id="page-14-1"></span>**3.7 Test ABLB**

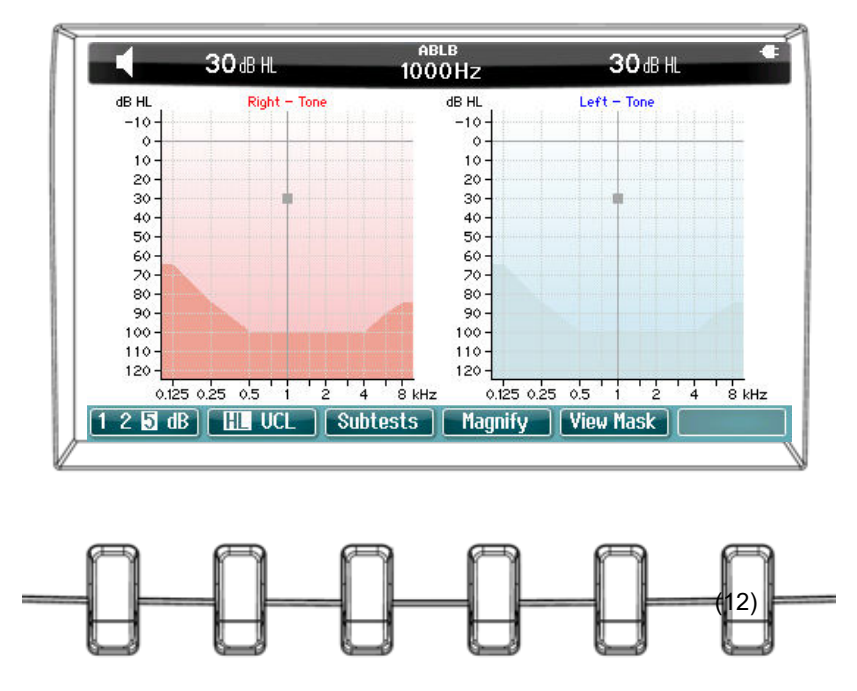

Popis funkcí funkčních kláves (7), (8), (9), (10) naleznete v části Test tónů výše.

# whenhal

#### <span id="page-15-0"></span>**3.8 HW test**

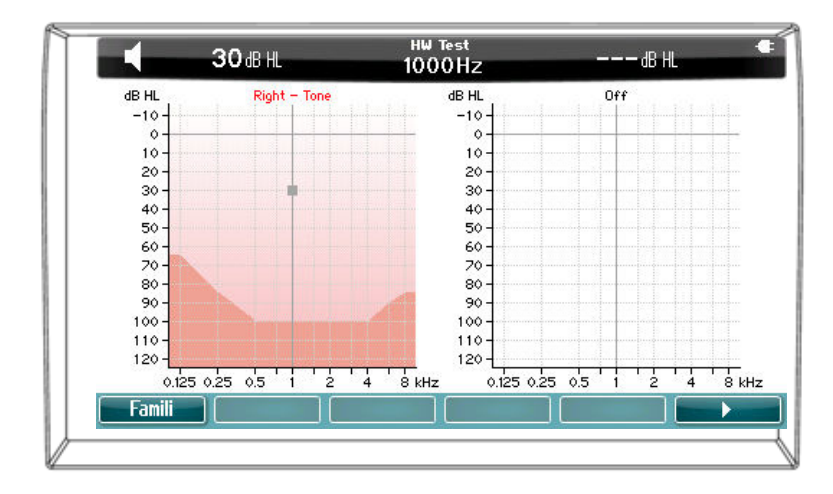

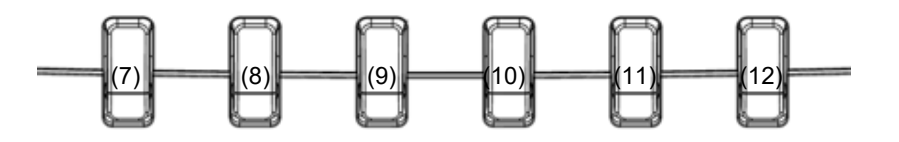

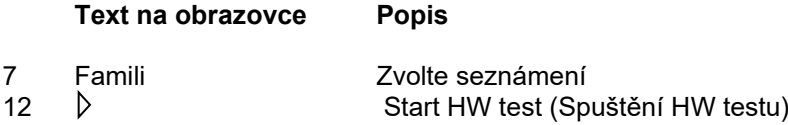

#### <span id="page-15-1"></span>**3.8.1 Nastavení metody Hughson-Westlake**

**Hughson-Westlake threshold method (Metoda určení prahu Hughson-Westlake)** 

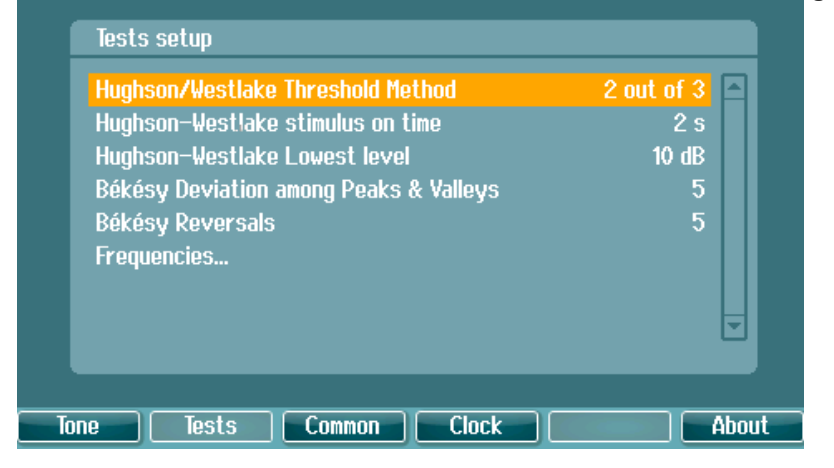

Přepínejte mezi "2 správné odpovědi ze 3" a "3 správné odpovědi z 5". Stavy použité před přechodem na další frekvenci.

**Hughson-Westlake stimulus on time (Délka stimulu při Hughson-Westlake)** 

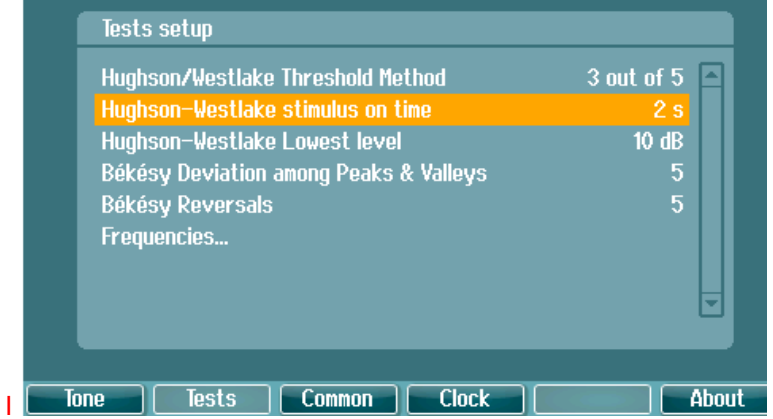

Nastavte délku stimulu na 1 nebo 2 sekundy.

**Hughson-Westlake Lowest Level (Nejnižší úroveň při Hughson-Westlake)**

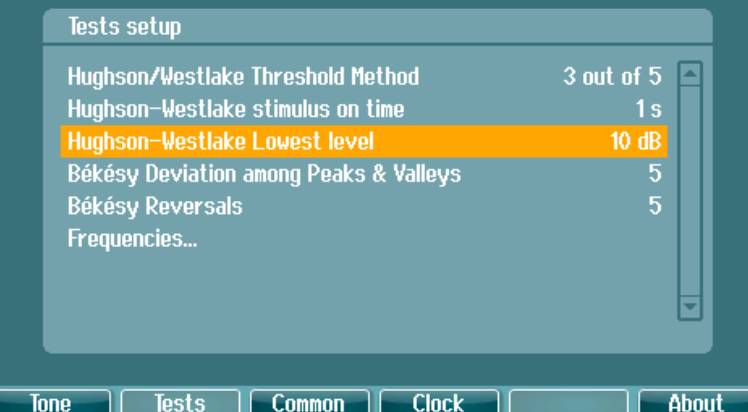

Nastavte dolní limit a určete, kdy přejít na další frekvenci. Dolní limit lze nastavit mezi -10 a 20 dB.

### <span id="page-17-0"></span>**3.9 Nastavení**

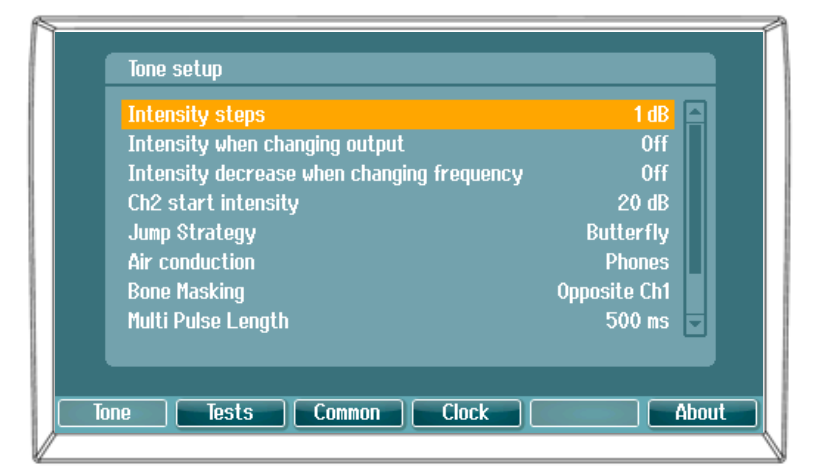

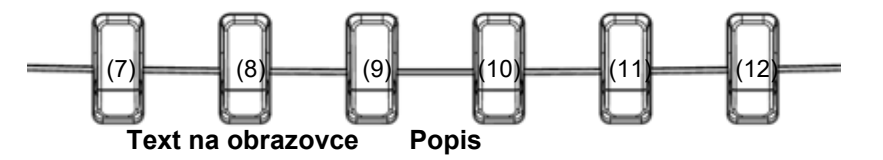

- 
- 
- 
- 

7 Tone (Tón) Otevře se nastavení testů tónů.<br>8 Tests (Testy) Otevře se nastavení ostatních te 8 Tests (Testy) Otevře se nastavení ostatních testů.<br>9 Common (Obyklé) Otevře se obvyklé nastavení přístroje 9 Common (Obyklé) Otevře se obvyklé nastavení přístroje.<br>10 Clock (Hodiny) Otevře se nastavení času a data. 10 Clock (Hodiny) Otevře se nastavení času a data.<br>12 About (O přístroji) Otevřou se informace o přístroji. Otevřou se informace o přístroji.

#### <span id="page-17-2"></span><span id="page-17-1"></span>**3.10 Relace a klienti 3.10.1 Uložit relaci**

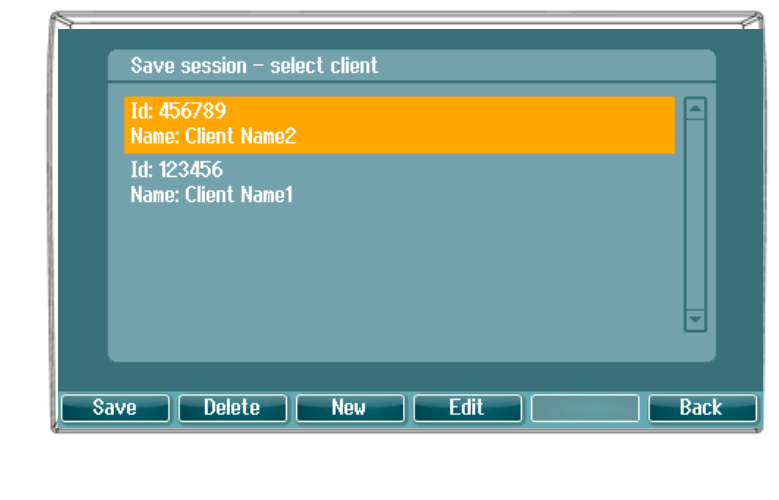

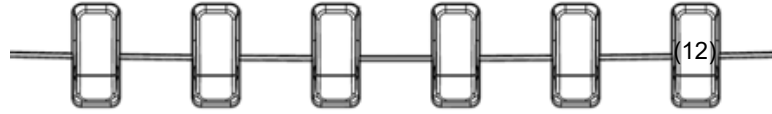

### whenhand

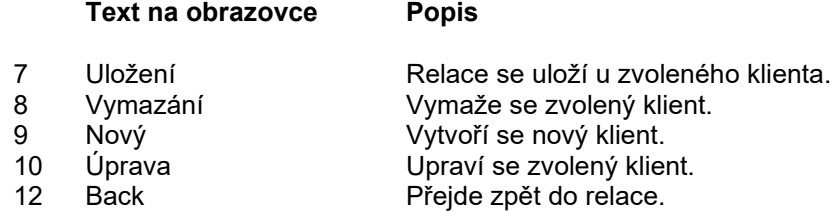

#### <span id="page-18-0"></span>**3.10.2 Zobrazení klienta**

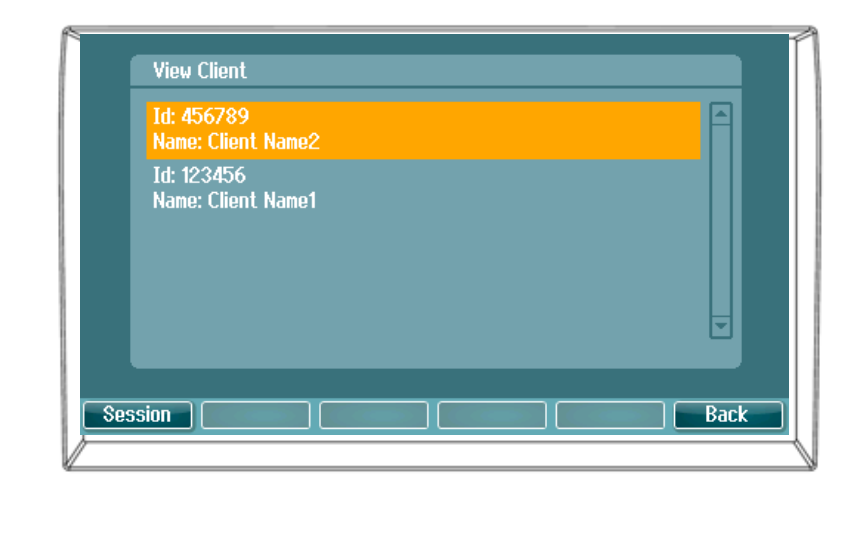

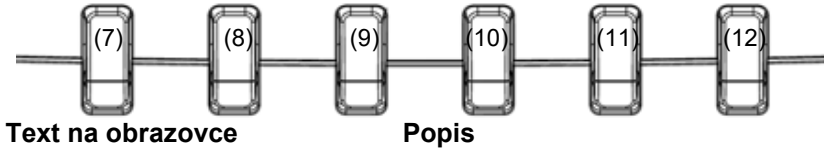

Relace **Otevře se nabídka Zobrazení relace - Volba relace a otevřou se nebo** vymažou se relace uložené u zvoleného klienta. Back Přejde zpět do relace.

# whenhanh

# <span id="page-19-0"></span>4 Údržba

### <span id="page-19-1"></span>**4.1 Postupy při běžné údržbě**

Doporučujeme, abyste úplný postup běžné kontroly celého používaného zařízení prováděli jednou týdně. Kontroly 1-9 uvedené níže je nutno na zařízení provádět každý den, kdy je používáno.

Účelem běžných kontrol je ujistit se, že zařízení pracuje správně, že kalibrace nebyla významně změněna a že měniče a kabely nejsou porušeny tak, aby by to mohlo nepříznivě ovlivnit výsledek testu. Kontrolní postupy je nutno provádět u audiometru nastaveného na obvyklou pracovní situaci. Nejdůležitějšími prvky denní kontroly jsou subjektivní testy. Tyto testy může úspěšně provádět pouze obsluha s nepoškozeným sluchem, nejlépe s dříve zjištěným dobrým stavem sluchu. Pokud používáte audiometrickou kabinu nebo samostatnou měřící místnost, musíte zařízení zkontrolovat tak, jak je nainstalováno. V těchto případech může být pro provedení příslušného postupu třeba pomoc další osoby. Kontroly se pak budou týkat spojení mezi audiometrem a příslušenstvím v kabině, je tedy nutno prohlédnout všechny spojovací kabely a konektory v konektorovém průchodu (ve stěně zvukové kabiny) jako potenciální zdroje přerušovaného nebo nesprávného propojení. Hluk pozadí v prostředí během testů nesmí být podstatně horší, než jaký bývá při provozu zařízení.

- 1) Audiometr a všechno příslušenství vyčistěte a prohlédněte.<br>2) Zkontrolujte podušky sluchátek, konektory, síťové kabely a
- 2) Zkontrolujte podušky sluchátek, konektory, síťové kabely a kabely k příslušenství, zda na nich nejsou známky opotřebení nebo poškození. Poškozené nebo silně opotřebené součásti musí být vyměněny.
- 3) Zařízení zapněte a ponechejte zahřívat po doporučenou dobu. Pokud není uvedena doba zahřívání, vyčkejte 5 minut, než se stabilizují obvody. Proveďte všechny změny nastavení, jak jsou specifikovány. U zařízení napájeného z baterie zkontrolujte stav baterie postupem doporučeným výrobcem.
- 4) Ověřte si, že jsou sériová čísla sluchátek a kostního vibrátoru správná pro použití s daným audiometrem.
- 5) Ověřte si, že výstup audiometru je u vzdušného i kostního vedení přibližně správný tím, že provedete zjednodušený audiogram u subjektu se známým stavem sluchu; zkontrolujte každou změnu.
- 6) Proveďte kontrolu všech příslušných funkcí (na obou sluchátkách) při vysoké úrovni (například při úrovni poslechu 60 dB při vzdušném vedení a 40 dB při kostním vedení) při všech používaných frekvencích; poslouchejte, zda vše funguje správně, zda není přítomno zkreslení, klepání atd.
- 7) Zkontrolujte všechna sluchátka (včetně maskovacího měniče) a kostní vibrátor, zda neuslyšíte zkreslení a přerušování; zkontrolujte konektory a kabely, zda nedochází k přerušování.
- 8) Zkontrolujte všechny dotykové části vypínačů, zda jsou dobře připevněny, a zda kontrolky pracují správně.
- 9) Ověřte si, že signalizační systém pacienta pracuje správně.<br>10) Posloucheite při nízkých úrovních a hledeite známky šumu.
- Poslouchejte při nízkých úrovních a hledejte známky šumu, hučení nebo nežádoucích zvuků (když je signál veden do nesprávného kanálu, dochází k průniku) a jakékoli změny kvality zvuku, když je zavedeno maskování.
- 11) Zkontrolujte, zda atenuátory zeslabují signály v celém rozsahu a že u atenuátorů během přepínání intenzit nedochází k elektrickému nebo mechanickému šumu.
- 12) Ověřte si, že ovládací prvky fungují tiše a že na místě pacienta není z audiometru slyšitelný žádný šum.
- 13) Podle potřeby zkontrolujte obvody pro řečovou komunikaci s pacientem s použitím postupů podobných, jako jsou postupy používané pro funkci čistého tónu,
- 14) Zkontrolujte přítlak držáků náhlavní soupravy a kostního vibrátoru. Ujistěte se, že se mohou otočné klouby volně vracet, ale nejsou nadměrně uvolněné.
- 15) Zkontrolujte, zda držácích a otočných kloubech na protihlukových krytech sluchátek nejsou známky opotřebení nebo únavy kovového materiálu.

Přístroj je konstruován tak, aby spolehlivě fungoval mnoho let, ale vzhledem k možnému stárnutí měničů doporučujeme každoroční kalibraci.

### Manana

Rovněž vyžadujeme rekalibraci přístroje, pokud dojde k nějakému prudkému nárazu na měnič (např. náhlavní souprava nebo kostní vibrátor spadnou na tvrdý povrch – dlažbu apod.).

Kalibrační postup je uveden v servisním návodu, který je k dispozici na vyžádání (volitelně).

#### NOTICE

Při manipulaci se sluchátky a jinými měniči je nutno postupovat velmi opatrně, protože mechanický náraz by mohl ovlivnit kalibraci.

#### <span id="page-20-0"></span>**4.2 Jak čistit výrobky společnosti Interacoustics**

Pokud povrch přístroje nebo jeho části jsou znečištěny, mohou být očištěny měkkým hadříkem navlhčeným slabým roztokem vody a prostředku na mytí nádobí nebo podobného čisticího prostředku. Je nutno se vyhnout použití organických rozpouštědel a aromatických olejů. Při čištění vždy odpojte kabel USB a dbejte, aby dovnitř přístroje či do příslušenství nezatekla kapalina.

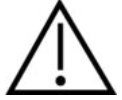

- Před čištěním přístroj vždy vypněte a odpojte ze sítě.
- K čištění všech exponovaných povrchů používejte měkkou tkaninu lehce navlhčenou čisticím přípravkem.
- Nedopusťte, aby se do kontaktu s částmi uvnitř sluchátek / náhlavní soupravy dostala tekutina.
- Nevkládejte přístroj ani příslušenství do autoklávu, nesterilizujte jej ani jej neponořujte do žádné tekutiny.
- K čištění přístroje ani jeho příslušenství nikdy nepoužívejte tvrdé či špičaté předměty.
- Díly, které přišly do kontaktu s tekutinami, nenechávejte před čištěním/vysušením zaschnout.
- Gumové nebo pěnové ušní koncovky jsou určeny k jednorázovému použití

#### **Doporučené čisticí a dezinfekční roztoky:**

• Teplá voda s jemným, neabrazivním čisticím roztokem (mýdlem, saponátem na mytí nádobí).

#### **Postup:**

- Otřete skříňku přístroje hadříkem, který nepouští vlákna a který jste předtím slabě navlhčili čisticím roztokem.
- Očistěte podušky sluchátek a pacientské tlačítko a ostatní součásti hadříkem, který nepouští vlákna, navlhčeným čisticím roztokem.
- Zajistěte, aby se do reproduktorové části sluchátek a podobných částí nedostala vlhkost

#### <span id="page-20-1"></span>**4.3 Informace o opravách**

Společnost Interacoustics je zodpovědná za platnost značení CE a za vliv na bezpečnost, spolehlivost a výkon zařízení, pouze jsou-li splněny následující podmínky:

- 1. montážní úkony, rozšíření, opětné seřízení, úpravy nebo opravy byly prováděny oprávněnými osobami,
- 2. při preventivní kontrole/údržbě je zachováván jednoroční interval,
- 3. elektrická instalace v dotyčné místnosti odpovídá příslušným požadavkům a
- 4. zařízení používá oprávněný personál v souladu s dokumentací dodanou společností Interacoustics.

Zákazník by se měl obrátit na místního dodavatele pro stanovení možností servisu/oprav včetně servisu/oprav u zákazníka. Je důležité, aby zákazník (prostřednictvím místního dodavatele) vyplnil **HLÁŠENÍ O VRÁCENÍ VÝROBKU** pokaždé, když je součást/výrobek odeslána na servis/opravu do společnosti Interacoustics.

# WINMMU

#### <span id="page-21-0"></span>**4.4 Záruka**

Společnost INTERACOUSTICS zaručuje, že

- přístroj AD226 bude prostý vad materiálů a řemeslného zpracování za předpokladu běžného používání a řádného servisu, a to po dobu 24 měsíců ode dne dodání společností Interacoustics prvnímu kupujícímu.
- Příslušenství bude prosté vad materiálů a řemeslného zpracování za předpokladu běžného používání a řádného servisu, a to po dobu devadesáti (90) dnů ode dne dodání společností Interacoustics prvnímu kupujícímu.

Pokud v průběhu platné záruční lhůty bude kterýkoli produkt vyžadovat servis, musí kupující oznámit tuto skutečnost přímo místnímu servisnímu středisku společnosti Interacoustics, které rozhodne o dalších krocích opravy. Oprava nebo výměna bude provedena na náklady společnosti Interacoustics, a to podle podmínek této záruky. Produkt vyžadující servis je nutné okamžitě vrátit řádně zabalený a odeslat jej vyplaceně. Ztráty nebo škody způsobené při zasílání společnosti Interacoustics jsou rizikem kupujícího.

Společnost Interacoustics neodpovídá v žádném případě za žádné náhodné, nepřímé či následné škody vzniklé ve spojení s nákupem nebo používáním produktů Interacoustics.

Tato ustanovení platí výhradně pro prvního kupujícího. Tato záruka neplatí pro žádné následné majitele nebo držitele produktu. Dále se tato záruka nevztahuje a společnost Interacoustics neodpovídá za žádné ztráty vzniklé ve spojení s nákupem nebo používáním kteréhokoli produktu Interacoustics, který byl:

- opraven jinou osobou než autorizovaným servisním zástupcem společnosti Interacoustics;
- změněn jakýmkoli způsobem tak, že dle úsudku společnosti Interacoustics ovlivňuje jeho stabilitu nebo spolehlivost;
- nesprávně používán nebo poškozen v důsledku nedbalosti či nehody, nebo jehož výrobní číslo či číslo šarže bylo změněno, smazáno či odstraněno; nebo
- který byl nesprávně udržován nebo používán jakýmkoli jiným způsobem než takovým, který je v souladu s pokyny vydanými společností Interacoustics.

Tato záruka nahrazuje všechny ostatní záruky vyslovené či mlčky předpokládané i všechny ostatní závazky nebo povinnosti společnosti Interacoustics. Společnost Interacoustics nedává ani neposkytuje, ať přímo či nepřímo, pravomoci žádnému zástupci nebo jiné osobě převzít v zastoupení Interacoustics jakýkoli jiný závazek v souvislosti s prodejem produktů Interacoustics.

SPOLEČNOST INTERACOUSTICS ODMÍTÁ VŠECHNY OSTATNÍ ZÁRUKY, VYSLOVENÉ NEBO MLČKY PŘEDPOKLÁDANÉ, VČETNĚ JAKÉKOLIV ZÁRUKY PRODEJNOSTI NEBO VHODNOSTI PRO URČITÝ ÚČEL NEBO POUŽITÍ.

# <span id="page-22-0"></span>5 Obecné technické údaje

#### **Technické údaje AD226**

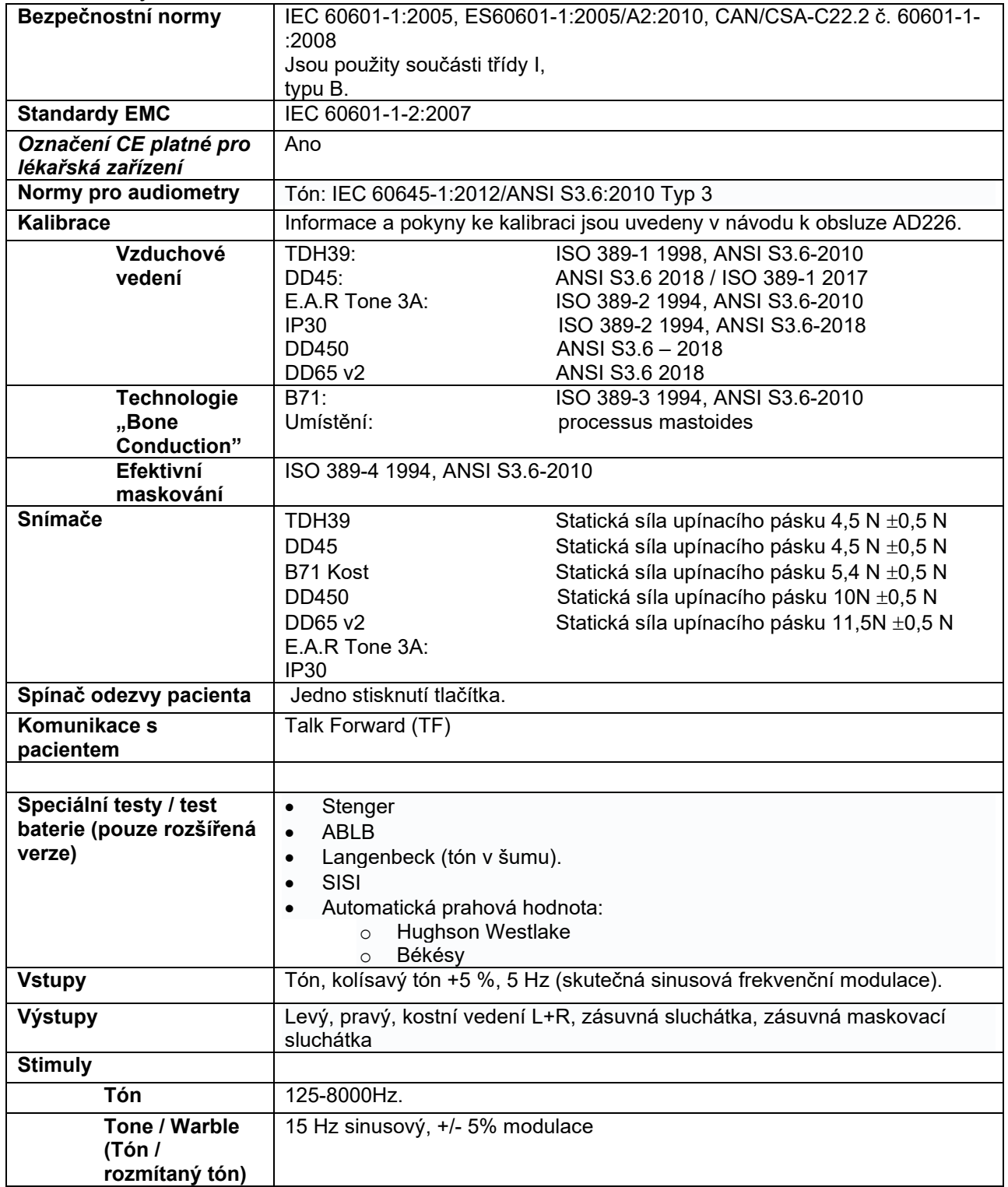

# whenhal

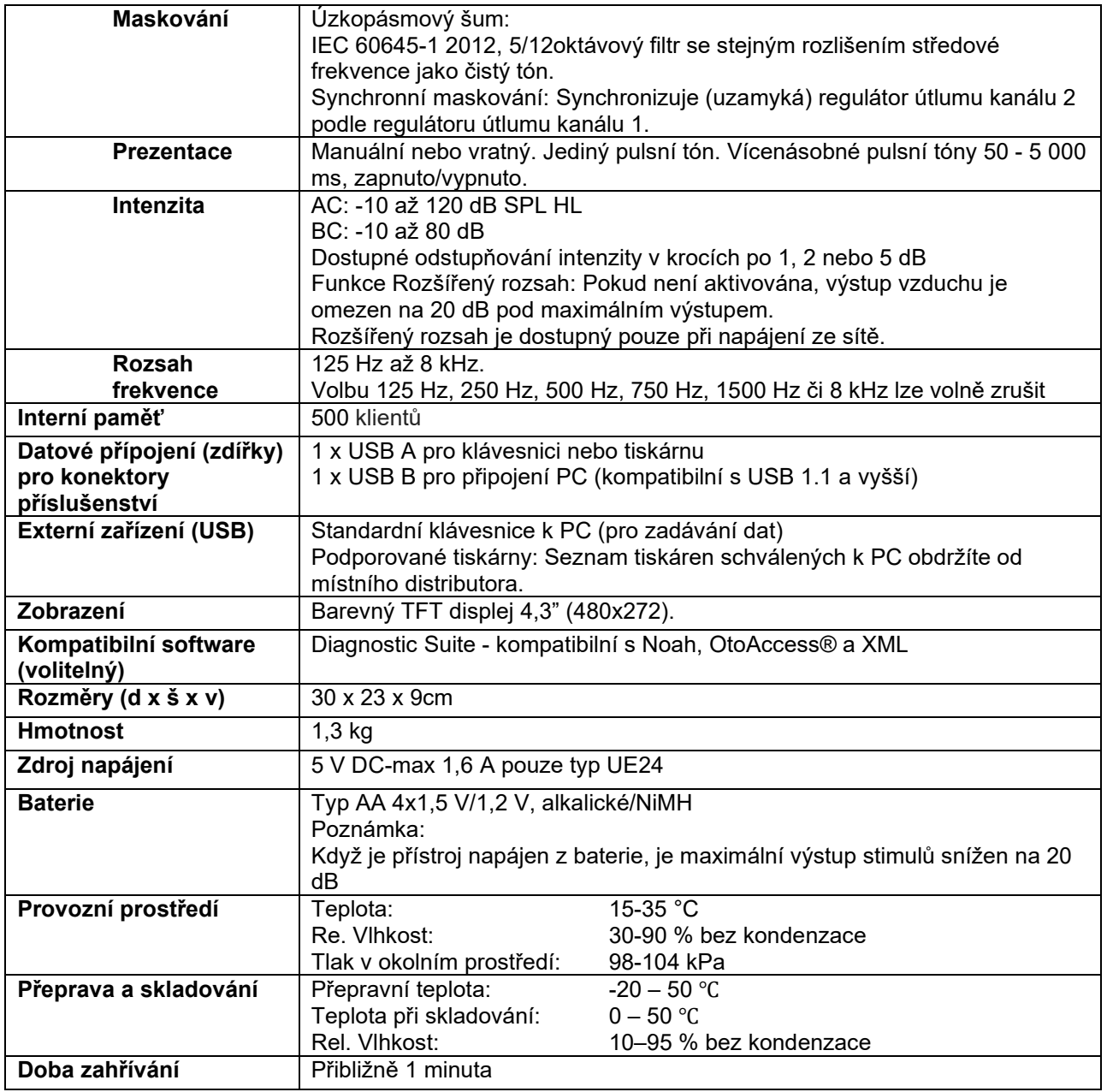

### <span id="page-23-0"></span>**5.1 Referenční ekvivalentní prahové hodnoty pro měniče**

Viz příloha v angličtině na zadní straně tohoto návodu.

### <span id="page-23-1"></span>**5.2 Přiřazení konektorů**

Viz příloha v angličtině na zadní straně tohoto návodu.

### <span id="page-23-2"></span>**5.3 Elektromagnetická kompatibilita (EMC)**

Viz příloha v angličtině na zadní straně tohoto návodu

### **5.1 Survey of Reference and max Hearing Level Tone Audiometer**

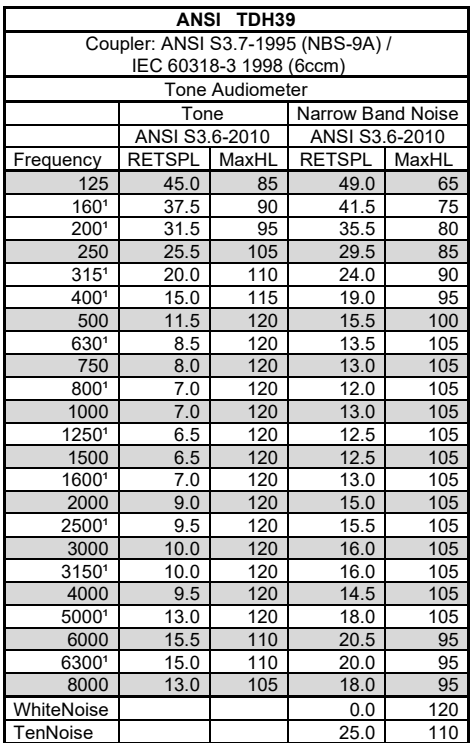

<sup>1</sup> The RETSPL is copy from ISO389-1 1998

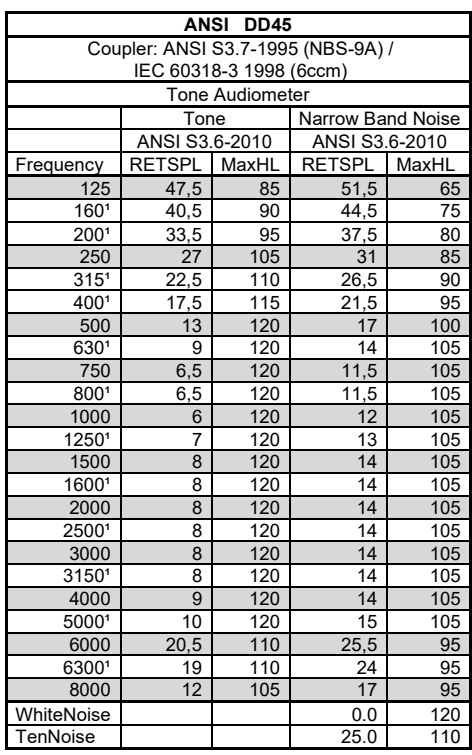

<sup>1</sup> The RETSPL is copy from ISO389-1 1998

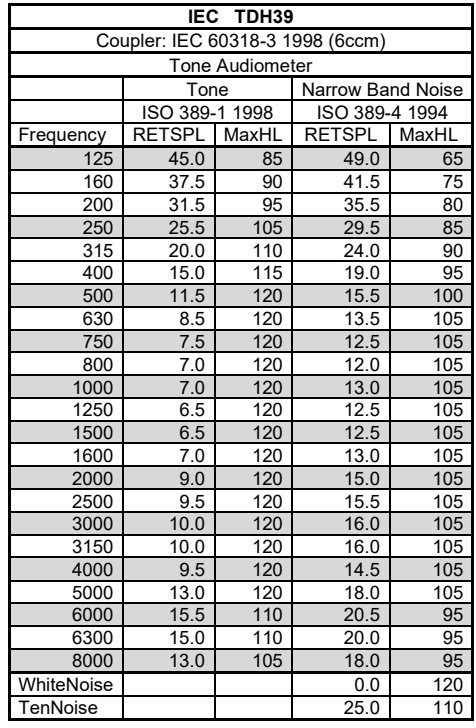

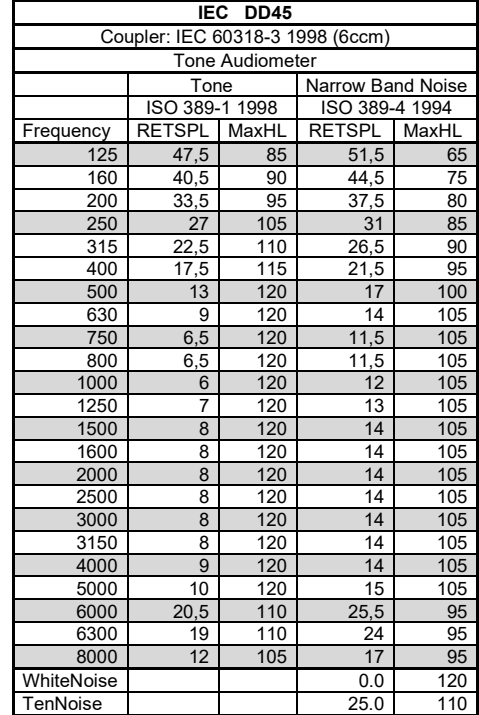

# whenhand

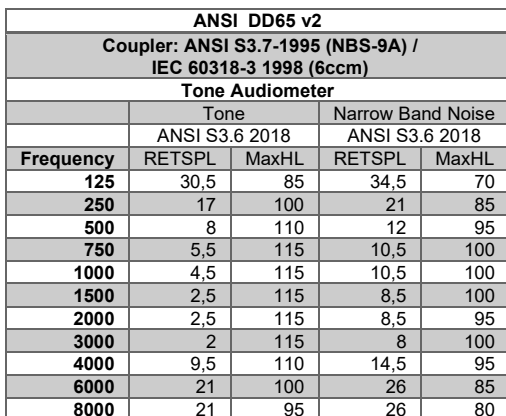

# womme

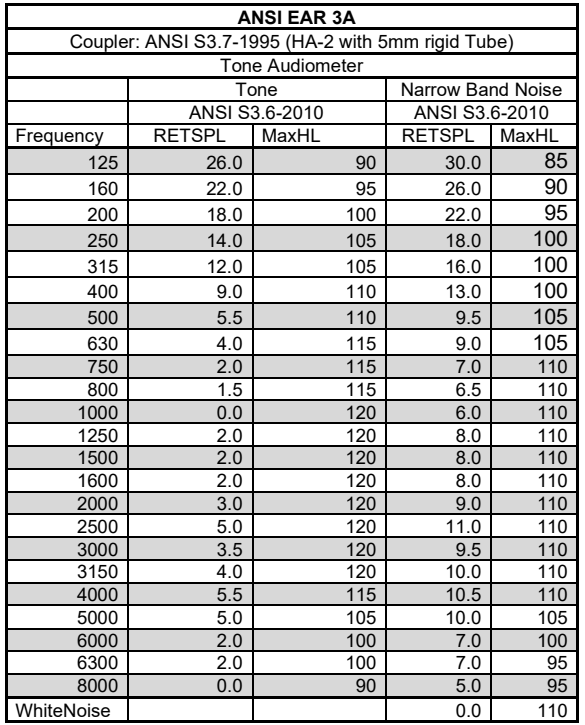

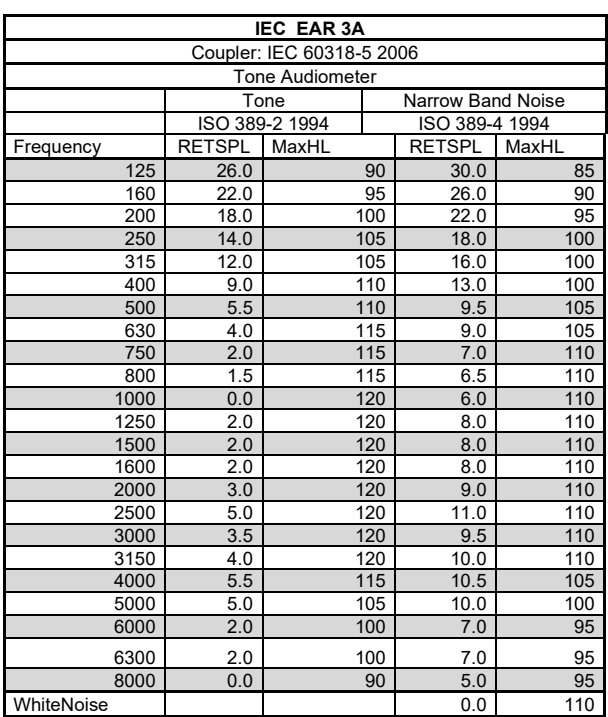

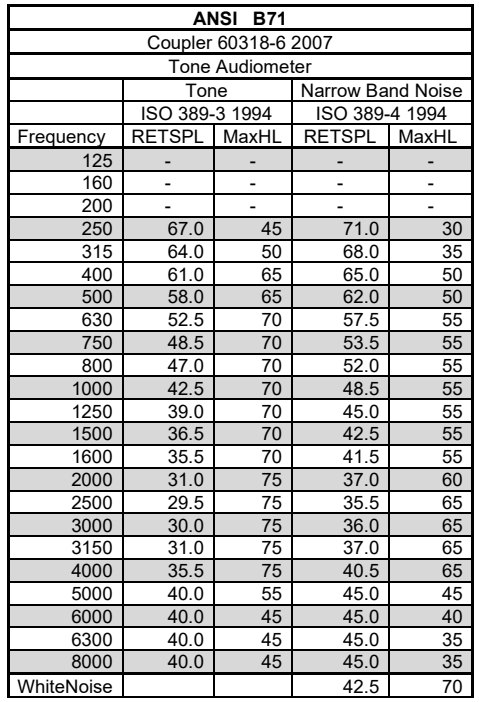

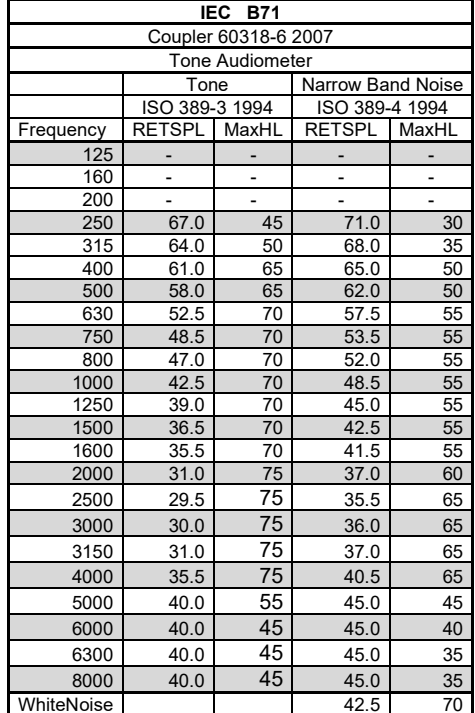

# whenhand

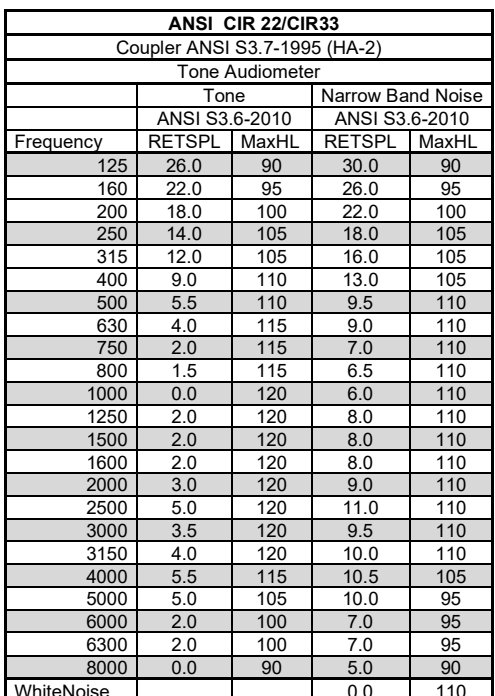

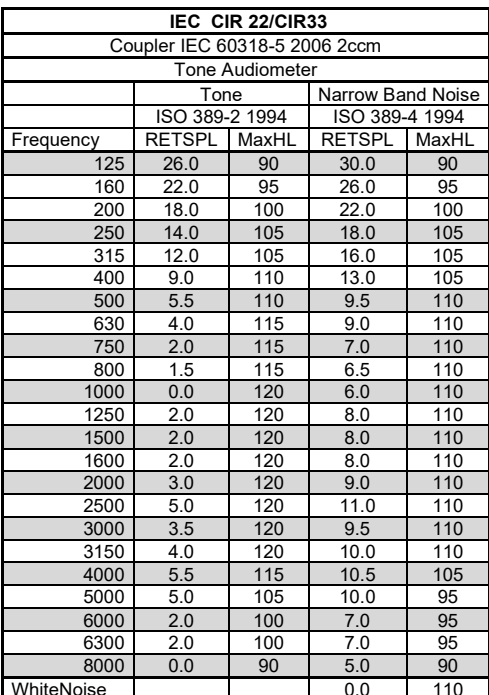

# womme

### **General properties for earphones**

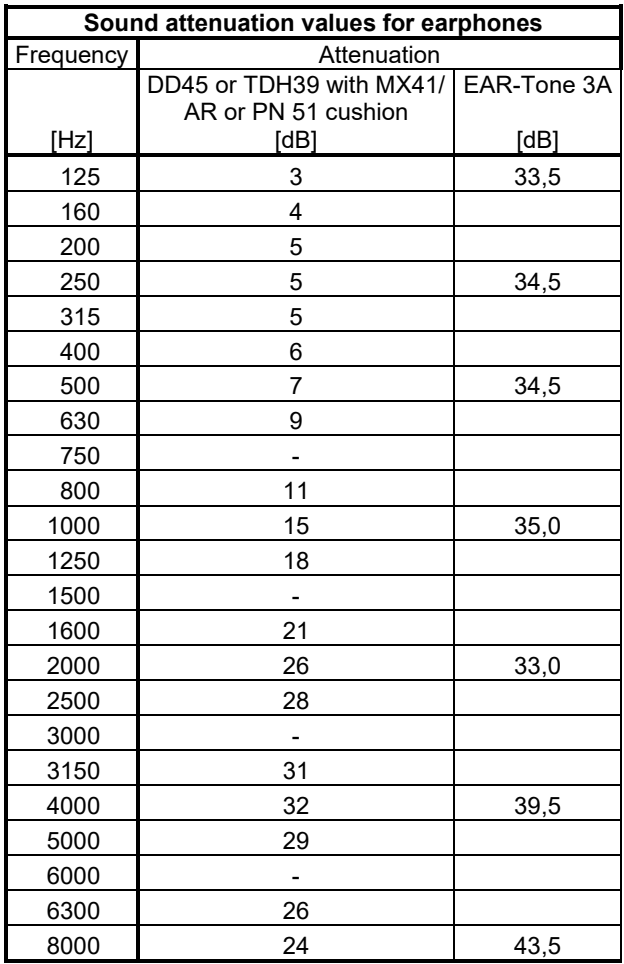

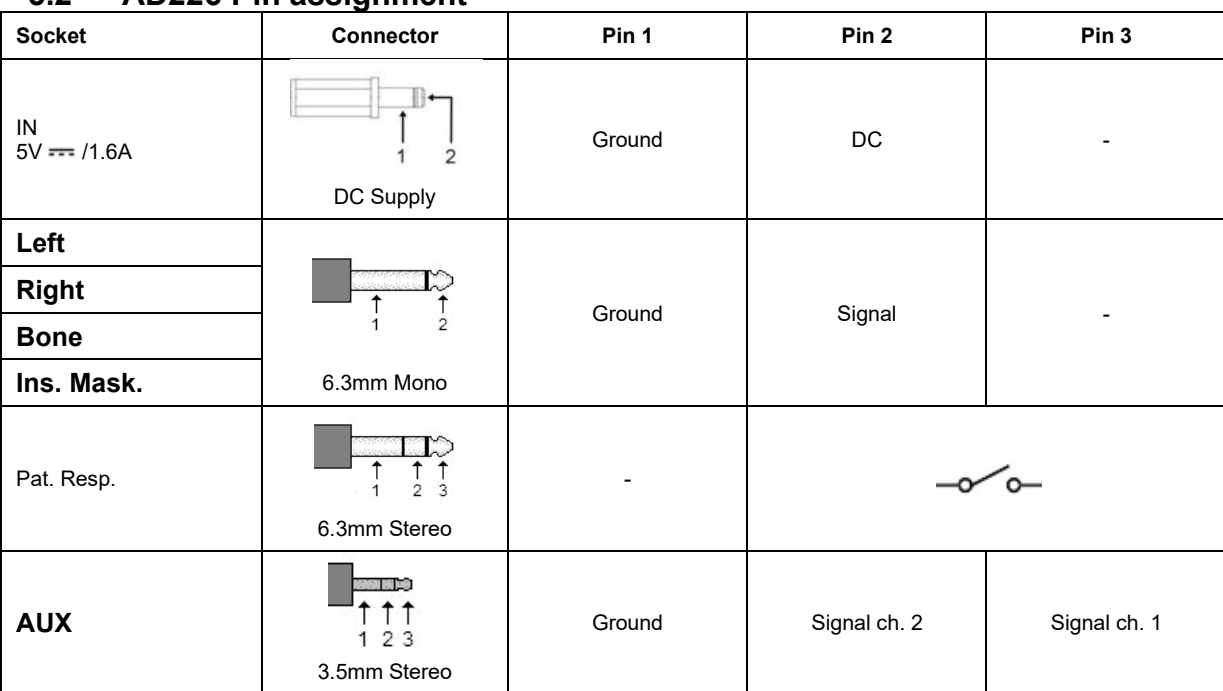

### **5.2 AD226 Pin assignment**

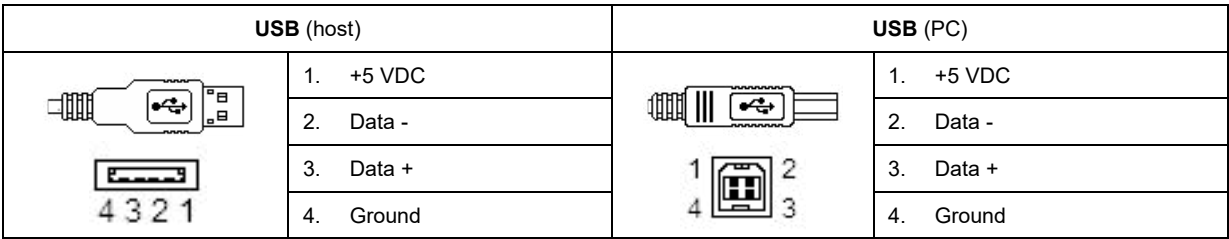

### whenhal

### **5.3 Electromagnetic Compatibility (EMC)**

- This instrument is suitable in hospital environments except for near active HF surgical equipment and RF shielded rooms of systems for magnetic resonance imaging, where the intensity of electromagnetic disturbance is high
- Use of this instrument adjacent to or stacked with other equipment should be avoided because it could result in improper operation. If such use is necessary, this instrument and the other equipment should be observed to verify that they are operating normally
- Use of accessories, transducers and cables other than those specified or provided by the manufacturer of this equipment could result in increased electromagnetic emissions or decreased electromagnetic immunity of this equipment and result in improper operation. The list of accessories, transducers and cables can be found in this appendix.
- Portable RF communications equipment (including peripherals such as antenna cables and external antennas) should be used no closer than 30 cm (12 inches) to any part of this instrument, including cables specified by the manufacturer. Otherwise, degradation of the performance of this equipment could result

NOTICE ESSENTIAL PERFORMANCE for this instrument is defined by the manufacturer as:

- This instrument does not have an ESSENTIAL PERFORMANCE Absence or loss of ESSENTIAL PERFORMANCE cannot lead to any unacceptable immediate risk
- Final diagnosis shall always be based on clinical knowledge There are no deviations from the collateral standard and allowances uses
- This instrument is in compliance with IEC60601-1-2:2014, emission class B group 1

NOTICE: There are no deviations from the collateral standard and allowances uses NOTICE: All necessary instruction for maintaining compliance with regard to EMC can be found in the general maintenance section in this instruction. No further steps required.

# whenhal

Portable and mobile RF communications equipment can affect the AD226. Install and operate the AD226 according to the EMC information presented in this chapter.

The AD226 has been tested for EMC emissions and immunity as a standalone instrument. Do not use the AD226 adjacent to or stacked with other electronic equipment. If adjacent or stacked use is necessary, the user should verify normal operation in the configuration.

The use of accessories, transducers, and cables other than those specified, with the exception of servicing parts sold by Interacoustics as replacement parts for internal components, may result in increased EMISSIONS or decreased IMMUNITY of the device.

Anyone connecting additional equipment is responsible for making sure the system complies with the IEC 60601-1-2 standard.

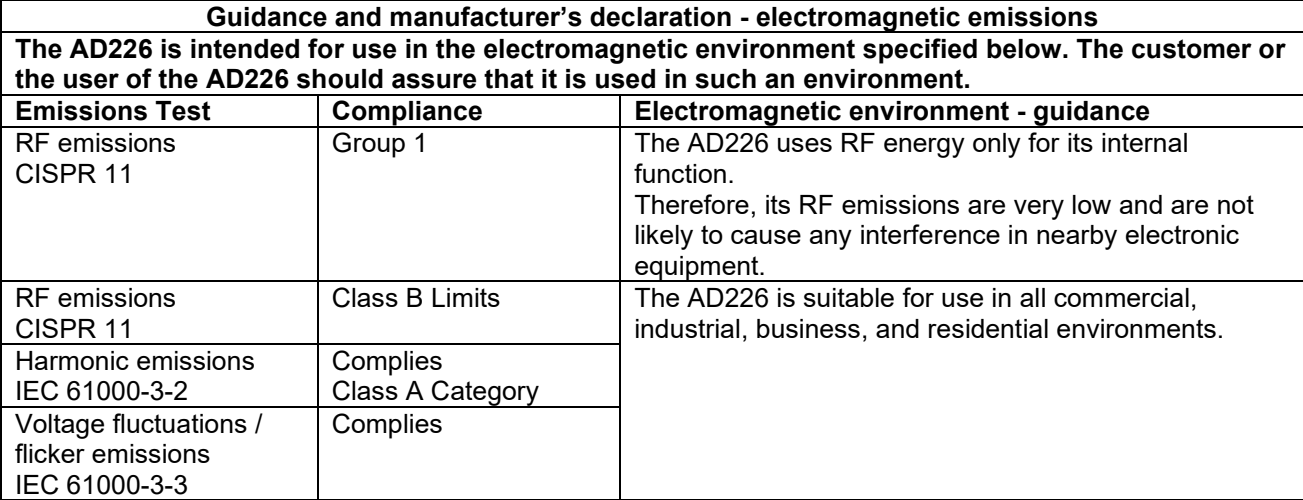

**Recommended separation distances between portable and mobile RF communications equipment and the AD226.**

The AD226 is intended for use in an electromagnetic environment in which radiated RF disturbances are controlled.

The customer or the user of the AD226 can help prevent electromagnetic interferences by maintaining a minimum distance between portable and mobile RF communications equipment (transmitters) and the AD226 as recommended below, according to the maximum output power of the communications equipment.

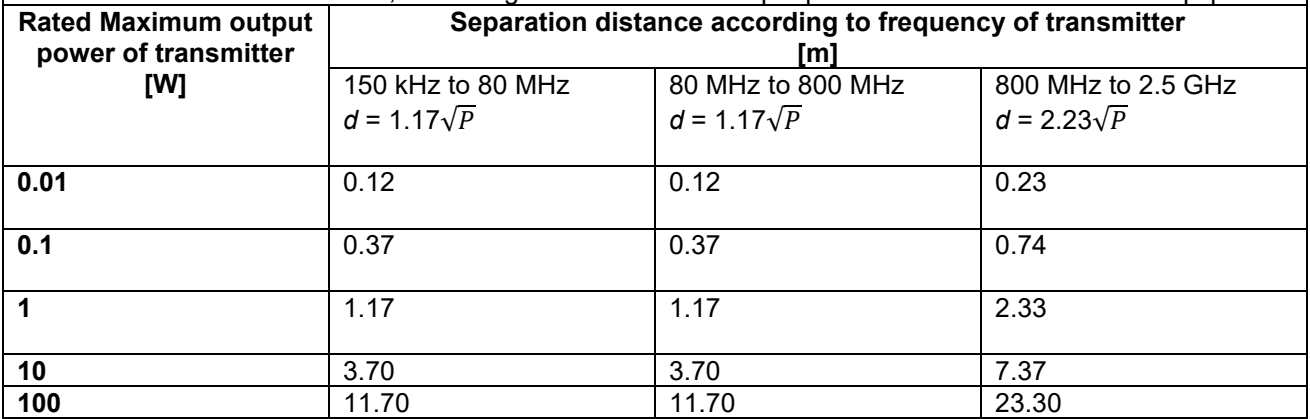

For transmitters rated at a maximum output power not listed above, the recommended separation distance *d* in meters (m) can be estimated using the equation applicable to the frequency of the transmitter, where *P*  is the maximum output power rating of the transmitter in watts (W) according to the transmitter manufacturer.

**Note 1** At 80 MHz and 800 MHZ, the higher frequency range applies.

**Note 2** These guidelines may not apply to all situations. Electromagnetic propagation is affected by absorption and reflection from structures, objects and people.

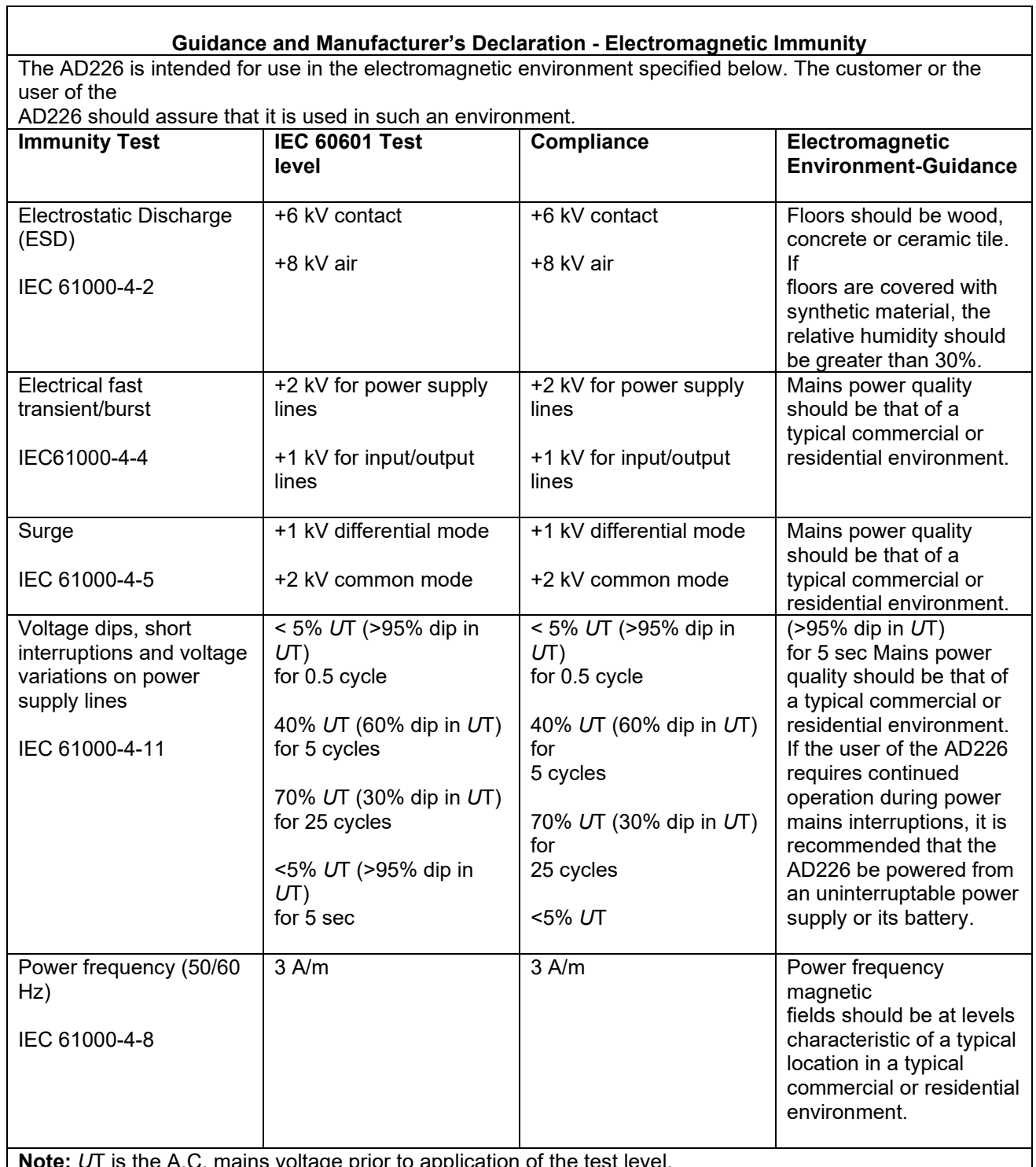

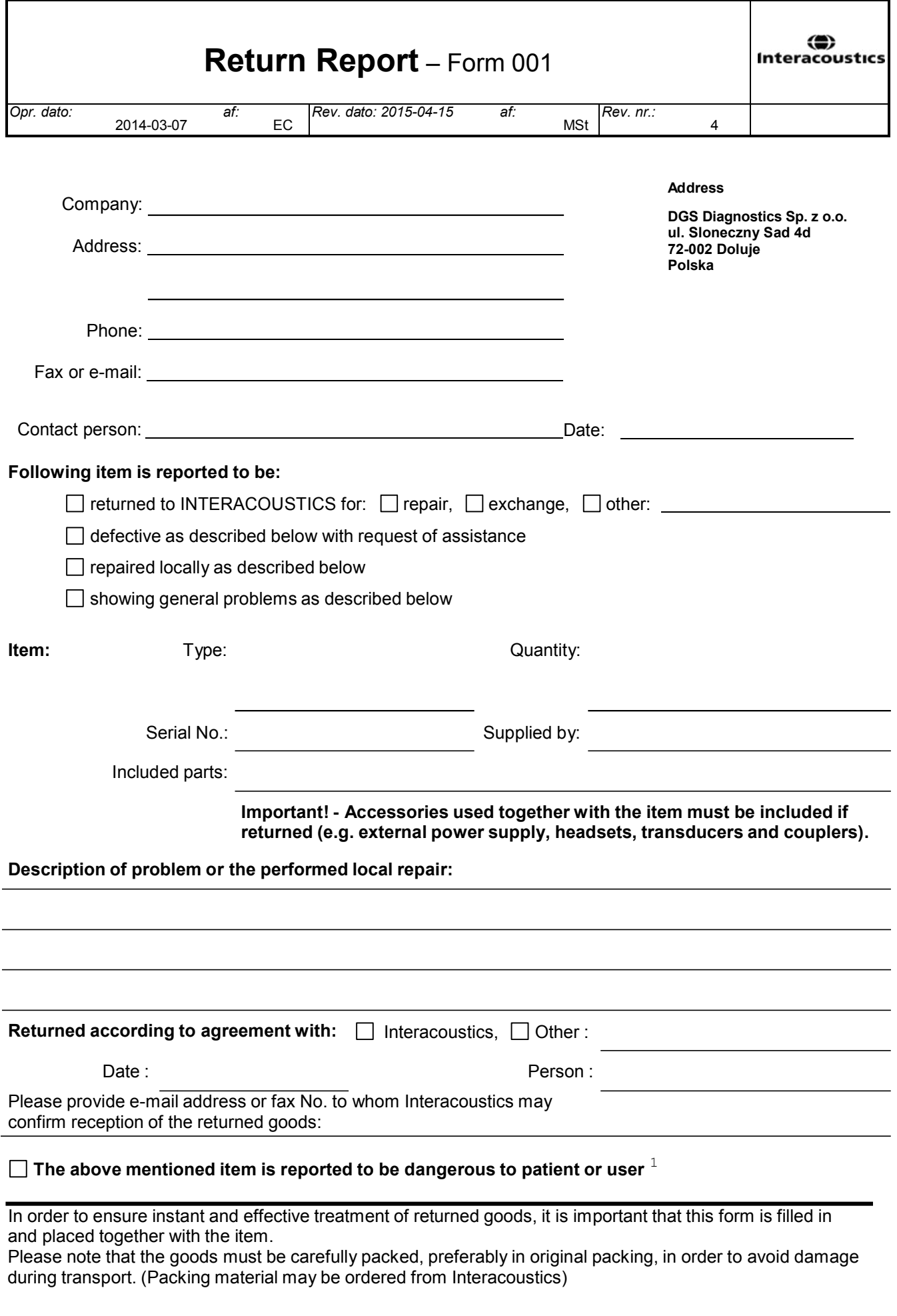

 $1$  EC Medical Device Directive rules require immediate report to be sent, if the device by malfunction deterioration of performance or characteristics and/or by inadequacy in labelling or instructions for use, has caused or could have caused death or serious deterioration of health to patient or user.Page 1 of 1